# **UNIVERSIDAD TECNOLÓGICA CENTROAMERICANA UNITEC**

# **FACULTAD DE CIENCIAS ADMINISTRATIVAS Y SOCIALES**

# **INFORME DE PRÁCTICA PROFESIONAL ASI NETWORK**

# **SUSTENTADO POR:**

# **LORENA PATRICIA RAMÍREZ GARCÍA 21711239**

# **PREVIA INVESTIDURA AL TÍTULO DE LICENCIADO EN MERCADOTECNIA Y NEGOCIOS INTERNACIONALES**

**SAN PEDRO SULA, CORTÉS HONDURAS, C.A.**

**ENERO, 2021**

# ÍNDICE

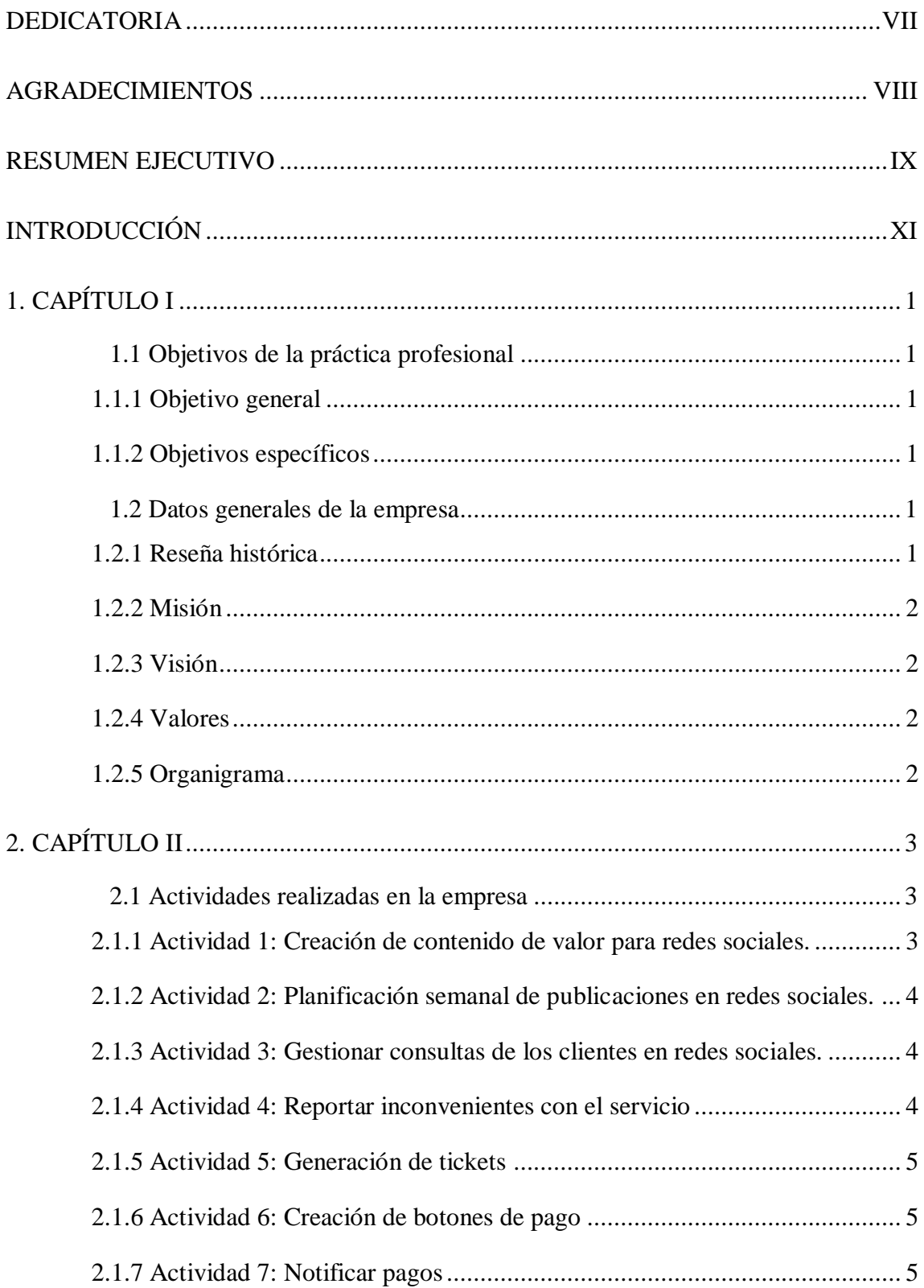

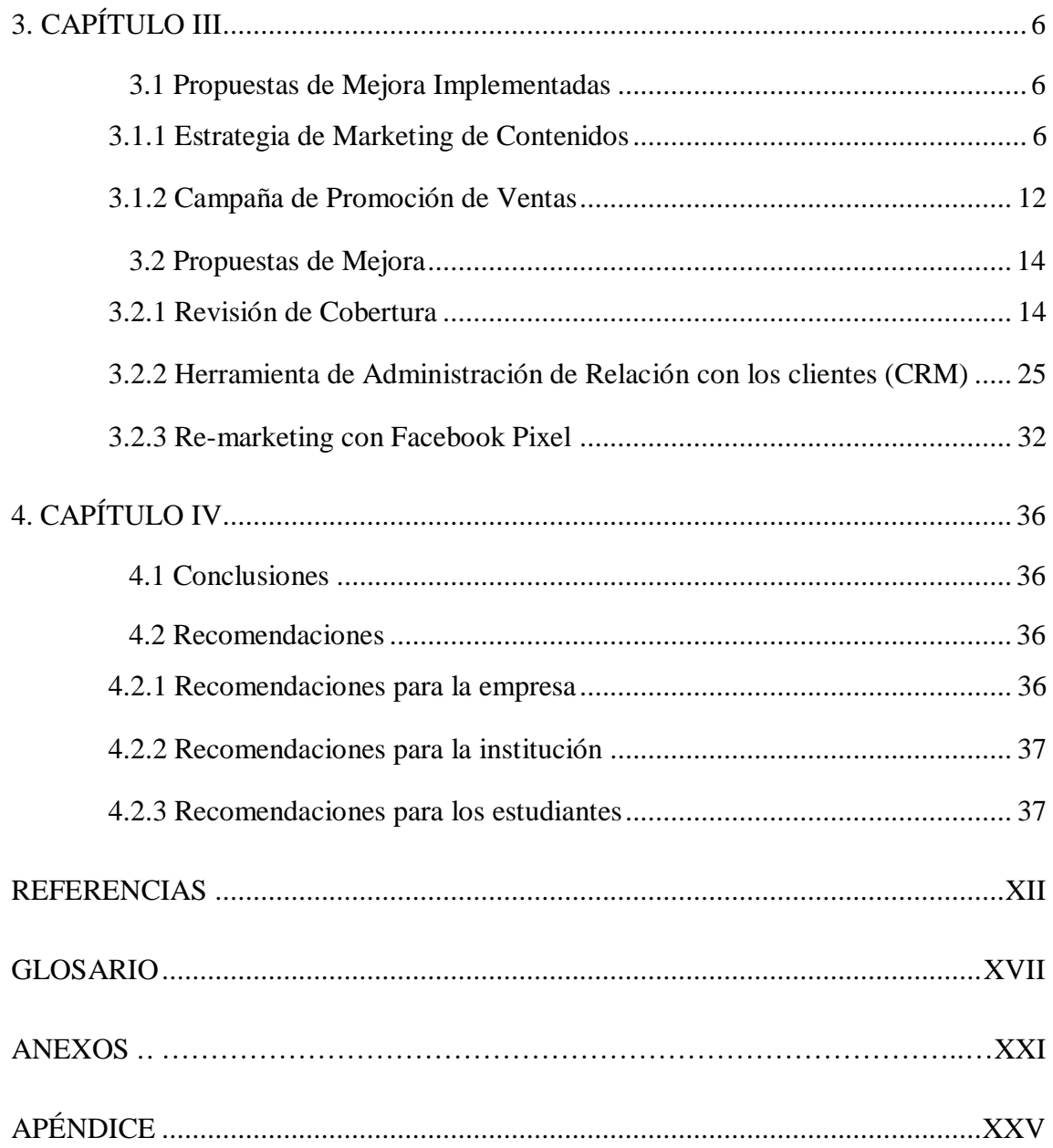

# **ÍNDICE DE ILUSTRACIONES**

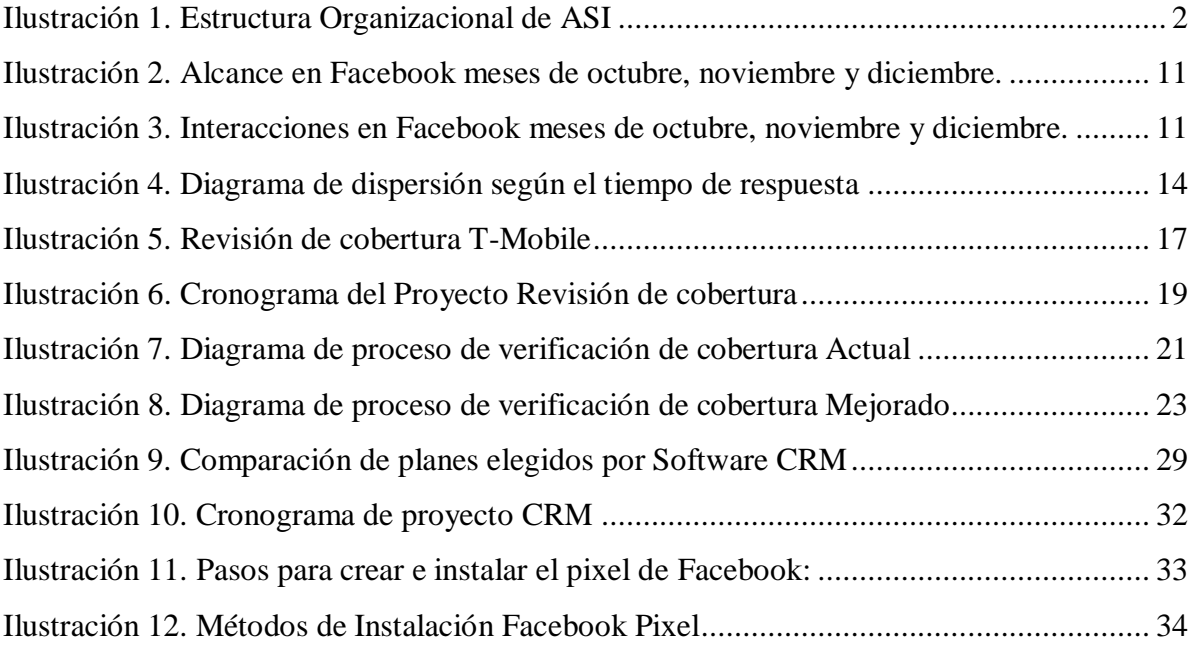

# **ÍNDICE DE TABLAS**

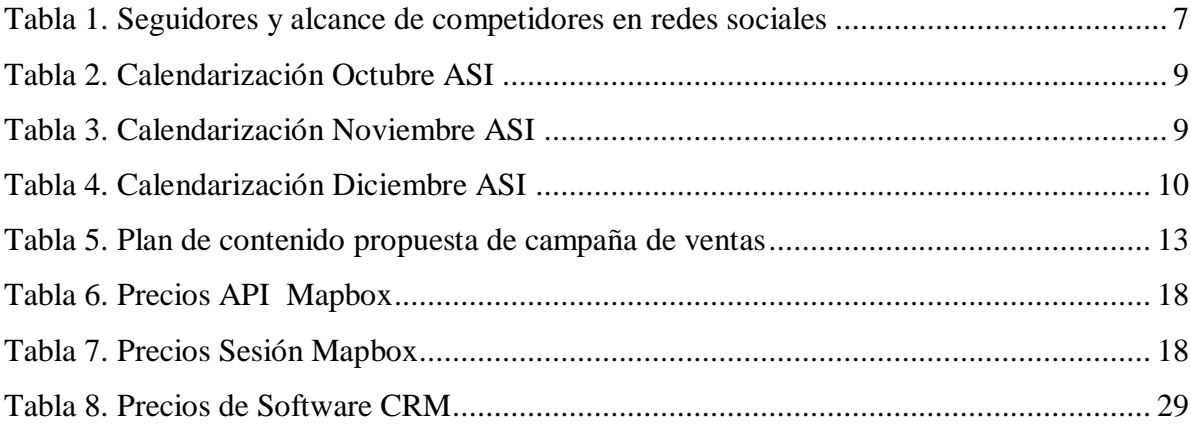

## **DEDICATORIA**

#### <span id="page-5-0"></span>*A mi madre Doris García*

Por haberme apoyado siempre y desde que inicié la carrera, por cuidarme, levantarse temprano a prepararme comida, abrigarme en épocas de lluvia y escuchar mis anécdotas diarias y, sobre todo, por amarme.

#### *A mis hermanos, Oscar y Elena*

A Oscar por cuidarme siempre, llevarme a mi lugar de práctica, aunque fuera largo el camino, esperarme y platicar nuestras anécdotas diarias en el camino, por quererme mucho.

A Elena por ser tan incondicional conmigo, por escucharme y comprenderme, por estar pendiente si necesitaba algo y por quererme mucho.

#### *A mi Licenciada Marcia Barahona*

Por ser una persona de gran apoyo en la universidad, por acompañarme en el proceso de búsqueda de práctica, por preocuparse por mí, reconocer mi valor siempre y por amarme como a una hija.

#### **AGRADECIMIENTOS**

#### <span id="page-6-0"></span>*A UNITEC*

Por haberme brindado la oportunidad de estudiar con beca excelencia académica en tan prestigiosa universidad, estaré eternamente agradecida porque gracias a ello, he crecido personal y profesionalmente, he conocido personas extraordinarias que se han quedado en mi corazón y he aprendido de los mejores catedráticos.

#### *A mis profesores de colegio*

Por haberme apoyado desde el principio en la solicitud de beca de excelencia académica, por haber creído en mí y haber escrito excelentes recomendaciones que me permitieron el logro de la misma, mil gracias a José Javier Alberto, Mercedes Quintanilla, Wilmer Ramos y la directora del Instituto Santa Elizabeth, Karen Valerio.

#### *A mis catedráticos de universidad*

Por transmitirme sus conocimientos, experiencias y ser de gran apoyo durante toda la carrera. Mil gracias a Luisa Reyes, Mario Ramos, Yacir Alvarado, Mirna Rodriguez, Rafael Castillo, Rosinda Figueroa, Alejandra Danilov, Maria Luisa Galo, Maria Elena Perdomo, y especialmente a la coordinadora de la carrera, Gina Cálix, desde que la conocí me brindó su entera confianza y apoyo.

#### *A mis licenciadas de Acompañamiento Estudiantil*

Por ser tan especiales conmigo, por acompañarme en mi camino, por escucharme y apoyarme cuando más lo necesité, por ser una piedra angular en mi crecimiento personal y profesional. Siempre les estaré agradecida y querré mucho a Maryori Oviedo, Reina Flores, Pamela Peña, Ana Alfonso, Marcia Rojas y Mauricio Pastrana.

#### *A mis amigos*

Quiénes me acompañaron en este camino lleno de estudio, risas, aventuras y adversidades, hemos permanecido juntos y por siempre; Nelly Cartagena, Kristel Zerón, Esly Erazo, Xiomara Madrid, Emilia Ramos, Josué Torres, José de Jesús Zelaya y Nicole Iglesias.

#### *A la empresa ASI*

Por abrirme sus puertas y permitirme desarrollar mis conocimientos adquiridos, aprender y obtener mi primera experiencia laboral.

#### **RESUMEN EJECUTIVO**

<span id="page-7-0"></span>En el presente informe se explorará la experiencia obtenida por la practicante de la carrera de Mercadotecnia y Negocios Internaciones, durante el desarrollo de la práctica profesional llevada a cabo en la empresa Asociación de Servicios de Internet, ASI, en el área de mercadeo.

La práctica profesional se desempeñó desde la fecha 12 octubre hasta el 19 de diciembre de 2020, en horarios de lunes a viernes de 8:00 am – 5:30 pm y sábados en modalidad teletrabajo de 8:00 am – 12:00 m. Las actividades se realizaron en las oficinas ubicadas en la Residencial Álamos 3, desvío a la Residencial El Barrial, San Pedro Sula, Cortés, Honduras.

Asociación de Servicios de Internet ASI, es una empresa hondureña, originaria de Occidente con más de 11 años de experiencia y presencia regional y nacional en el sector de las telecomunicaciones. Actualmente, la empresa cuenta con 9 sucursales en el país, zona de occidente y centro sur, y próximamente en Choluteca, La Ceiba y Ocotepeque.

La practicante realizó sus labores en el área de mercadeo, apoyando en las tareas de creación de contenido para redes sociales y planificación semanal, gestión de consultas de clientes, reporte de pagos, inconvenientes en el servicio, generación de tickets de seguimiento, y aportando estrategias de ventas y campañas de fidelización de clientes. Para realizar estas actividades se recibió una capacitación por el anterior oficial de redes sociales durante 3 días.

El objetivo de la práctica se orientó en realizar las actividades que fueron asignadas por el jefe de mercadeo, aportar ideas en la generación de propuestas innovadoras que impacten el desarrollo del departamento de mercadeo y en la empresa.

Se implementó una estrategia de marketing de contenidos, en base a la necesidad de entender al consumidor y aportarle información que consideran valiosa con respecto a los servicios que brinda la empresa y no solo un enfoque de ventas que se vuelve monótono y aburrido en la percepción del cliente, siendo este el principal objetivo.

Las propuestas de mejora integran varios departamentos de la empresa que son de vital importancia en las actividades diarias. Se propone una nueva herramienta para la revisión de cobertura que permitirá reducir el tiempo de respuesta a los clientes y disminuirá la carga laboral del depto. De soporte, encargados de esta tarea. Se propone emplear una herramienta que brinda Facebook para el seguimiento de leads que se conectará al sitio web en construcción y permitirá dar seguimientos a posibles clientes que estuvieron en contacto con los anuncios hasta que complete una venta o puesto en contacto.

Se propone emplear un sistema de administración de los clientes en tres departamentos; Marketing, Ventas y Servicio al Cliente que impactará en la retención de clientes y brindará herramientas de automatización que optimizará las estrategias a desarrollar por el departamento obteniendo mayores resultados.

Al culminar la práctica se logró cumplir los objetivos establecidos inicialmente que comprende el apoyo en generación de ideas, estrategias y propuestas que impacten positivamente en la realización de actividades de la empresa, así como objetivos personales como practicante tal como, la organización y responsabilidad.

## **INTRODUCCIÓN**

<span id="page-9-0"></span>En el presente informe se explorará la experiencia obtenida durante el desarrollo de la práctica profesional llevada a cabo en la empresa Asociación de Servicios de Internet, ASI, desempeñando el cargo de Auxiliar de Mercadeo desde la fecha 12 octubre hasta su culminación 19 de diciembre de 2020. Con la creciente necesidad de estar conectados para clases en línea y teletrabajo con una buena conexión a internet, ASI tiene la meta de proyectarse como un referente de calidad en el rubro de las telecomunicaciones y posicionarse entre las grandes empresas que, por su deficiente servicio al cliente y nula solución de problemas, los clientes están optando por otras empresas que les asegure una conexión estable y segura. ASI se está expandiendo y cada vez está más cerca de cumplir su meta de llegar a todos los departamentos del país, y lo que la distingue es su servicio al cliente personalizado y atención 24/7 en call center que le da solución a los clientes y sobre todo los escucha y los trata con respeto e importancia.

En cada uno de los capítulos se especifica la información general de la empresa, su filosofía corporativa y estructura organizacional, las actividades que se desempeñaron durante el período de práctica en la empresa y cuáles fueron los resultados obtenidos de las acciones ejecutadas en marketing digital y por último, las propuestas que se desarrollaron durante el tiempo de práctica y que se están ejecutando y también aquellas que se presentaron a la empresa con un plan de ejecución a futuro, si esta decide aceptarla.

Con este período de práctica profesional se pretende aportar valor a la empresa y aplicar los conocimientos que se han obtenido durante la carrera, crecer profesionalmente y obtener experiencia laboral que nos prepare para el mundo laboral que nos espera.

# **1. CAPÍTULO I**

#### <span id="page-10-1"></span><span id="page-10-0"></span>**1.1 Objetivos de la práctica profesional**

#### <span id="page-10-2"></span>**1.1.1 Objetivo general**

Apoyar en la generación de ideas, planeación y ejecución de estrategias<sup>1</sup> a nivel digital y organizacional en el área de mercadeo de la empresa.

#### <span id="page-10-3"></span>**1.1.2 Objetivos específicos**

- Generar estrategias de fidelización de clientes a través de campañas publicitarias digitales en redes sociales.
- Proponer estrategias para implementación de gestión de relación con los clientes(CRM, por sus siglas en inglés).
- Gestionar asistencia de soporte técnico, cobros y ventas al cliente mediante redes sociales.

#### <span id="page-10-4"></span>**1.2 Datos generales de la empresa**

## <span id="page-10-5"></span>**1.2.1 Reseña histórica**

-

Asociación de Servicios de Internet ASI, es una empresa hondureña, originaria de Occidente con más de 11 años de experiencia y presencia regional y nacional en el sector de las telecomunicaciones.

Comprometida con el desarrollo del país, con la generación de empleos y entregando las mejores soluciones de internet inalámbrico<sup>2</sup> y fibra óptica<sup>3</sup>, se está posicionando como un referente de la calidad a nivel nacional.

Actualmente, la empresa cuenta con 9 sucursales en el país, zona de occidente y centro sur, y próximamente en Choluteca, La Ceiba y Ocotepeque.

La Misión y Visión de ASI son las siguientes:

<sup>1</sup> **Estrategia:** [Estrategia es un plan para dirigir un asunto. Una estrategia se compone de una serie de](#page-52-1)  [acciones planificadas que ayudan a tomar decisiones y a conseguir los mejores resultados posibles. La](#page-52-1)  [estrategia está orientada a alcanzar un objetivo siguiendo una pauta de actuación.](#page-52-1)

<sup>2</sup> **Internet Inalámbrico:** [es un tipo de banda ancha que utiliza antenas que apuntan a torres de transmisión](#page-53-0)  [de radio como lo hacen los celulares de hoy en día, esto le permite llegar a zonas que no cuentan con](#page-53-0)  [infraestructura de cable como](#page-53-0) ADSL o fibra óptica.

<sup>3</sup>**Fibra Óptica:** Es un medio de transmisión de datos mediante impulsos fotoeléctricos [a través de un hilo](#page-53-1)  construido en vidrio transparente u otros materiales plásticos [con la misma funcionalidad.](#page-53-1) 

## <span id="page-11-0"></span>**1.2.2 Misión**

Ofrecer a nuestros clientes los servicios de telecomunicaciones de alta calidad, sustentado por una empresa sólida y comprometida en el desarrollo de su personal y la sociedad. (ASI NETWORK, 2019)

## <span id="page-11-1"></span>**1.2.3 Visión**

Llegar a todo Honduras en el año 2023 siendo líderes con nuestros servicios creando un impacto socioeconómico utilizando las telecomunicaciones y así brindar la mejor experiencia a nuestros clientes. (ASI NETWORK, 2019)

# <span id="page-11-2"></span>**1.2.4 Valores**

- Honestidad
- Compromiso
- Respeto
- Responsabilidad

(ASI NETWORK, 2019)

# <span id="page-11-3"></span>**1.2.5 Organigrama**

<span id="page-11-4"></span>*Ilustración 1. Estructura Organizacional de ASI*

- Mejora Continua
- Disciplina
- Trabajo en equipo

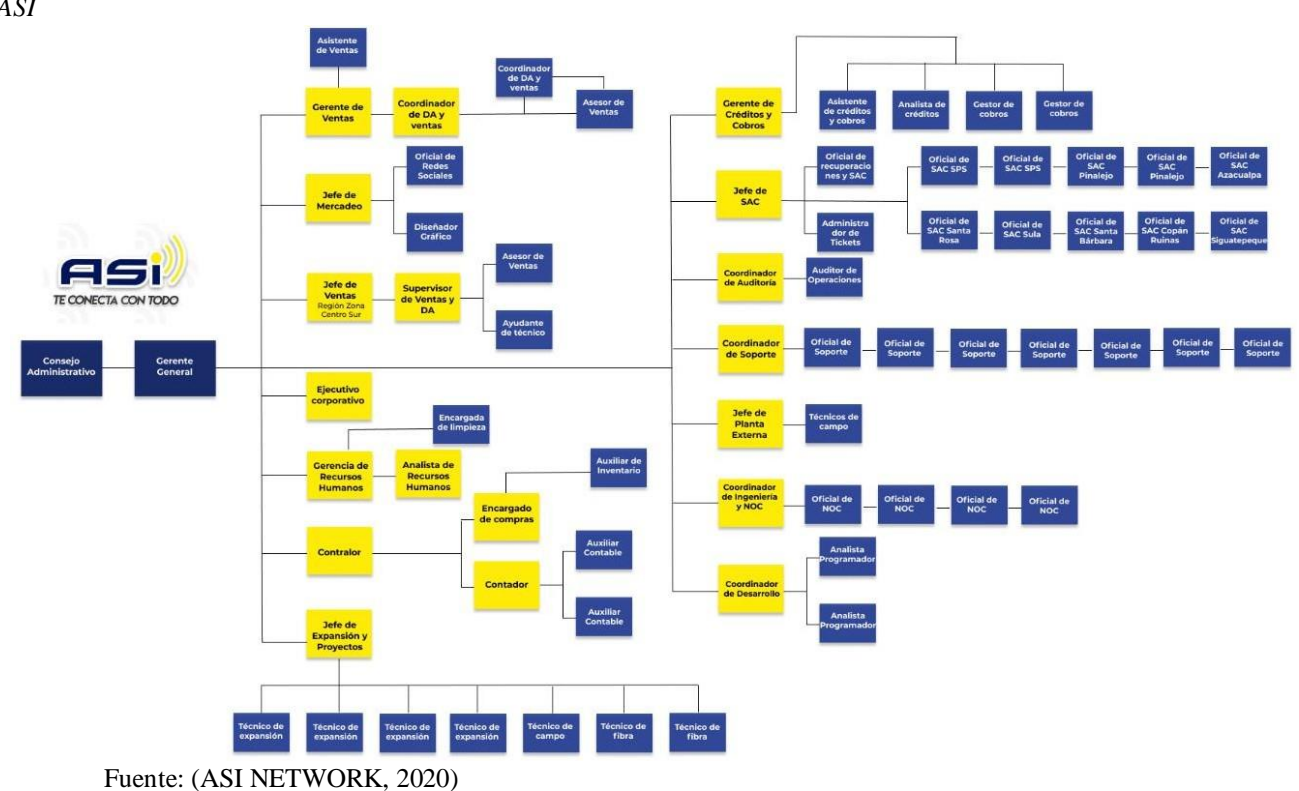

## **2. CAPÍTULO II**

<span id="page-12-0"></span>El área de mercadeo de ASI está compuesto por la jefatura de mercadeo que supervisa las acciones realizadas a nivel nacional en ambas empresas ASI y CIBERNET, un diseñador gráfico que se encarga de la elaboración de todo el material gráfico de ambas empresas y un oficial de redes sociales que gestiona los clientes que se comunican mediante Facebook, Instagram y WhatsApp, además que planifica contenido semanal y monitorea las publicaciones, comentarios, etc. de dichas empresas.

Esta área está bastante ligada al departamento de ventas, por medio de redes sociales se tiene el primer contacto con los clientes interesados en adquirir servicios con la empresa y se cierra la venta de ser internet residencial, en distinto caso como adquirir internet corporativo o dedicado<sup>4</sup>, se brinda la información a un asesor de ventas.

Por medio de redes sociales se gestionan las dudas y reclamos de los clientes, según el caso se reporta con el departamento de soporte para darle respuesta al cliente, se notifican pagos al departamento de cobros y se generan tickets de seguimiento según sea necesario.

#### <span id="page-12-1"></span>**2.1 Actividades realizadas en la empresa**

-

#### <span id="page-12-2"></span>**2.1.1 Actividad 1: Creación de contenido de valor para redes sociales.**

Una de las maneras más efectivas para llamar la atención de potenciales clientes es por medio del contenido en plataformas sociales. (Cortés, 2017)

Las redes sociales no son una vitrina de ventas, por lo que se debe publicar contenido que les brinde valor a los clientes, las personas están tan saturadas de anuncios que muchas veces solo ignoran, caso contrario que verdaderamente les interese el servicio. Analizando las estadísticas de las redes de la empresa, el alcance<sup>5</sup>, interacciones<sup>6</sup> y el engagement<sup>7</sup> de las publicaciones es bajo, y las que obtienen un rendimiento favorable son aquellas en las que se invierte en publicidad. Se trabajó en este tipo de contenido, que genere

<sup>4</sup> **Internet Dedicado:** [Es una conexión desarrollada especialmente para](#page-54-0) el sector corporativo. [La diferencia entre esta conexión y la banda ancha tradicional es la calidad de navegación.](#page-54-0)

<sup>5</sup> **Alcance:** [es una métrica que muestra cuántas personas \(usuarios únicos\) vieron una](#page-52-2)  [publicación de tu página de fans de Facebook.](#page-52-2)

<sup>6</sup> **Interacción:** [La interacción con una publicación incluye todas las acciones que las personas](#page-53-2)  [realizan en relación con tus anuncios mientras están en circulación. Las interacciones con](#page-53-2)  [publicaciones pueden incluir acciones como reaccionar a un anuncio, comentarlo o compartirlo,](#page-53-2)  [solicitar una oferta, ver una foto o un video, o hacer clic en un enlace.](#page-53-2)

<sup>7</sup> **Engagement:** [es un término original del inglés que, en español, se usa para determinar el](#page-52-3)  [compromiso que se establece entre una marca y su audiencia en las distintas comunicaciones que](#page-52-3)  [producen entre sí.](#page-52-3)

comentarios, compartidos, llame a la reflexión, consejos e ideas que aporte valor, para los diferentes tipos de clientes en las redes sociales que favorece al objetivo de fidelizar clientes.

# <span id="page-13-0"></span>**2.1.2 Actividad 2: Planificación semanal de publicaciones en redes sociales.**

Se planificaron publicaciones diarias cada semana para ambas<sup>8</sup> empresas, en Instagram y Facebook, utilizando un formato previamente establecido en la empresa, un documento de excel que está compartido con el diseñador, quién se encarga de realizar los artes y postearlo en una carpeta en Google Drive.

El diseñador gráfico de la empresa sube los artes a la carpeta compartida en Google Drive y se procede a la revisión de cada arte para publicarlo en las redes sociales. Esta no fue una actividad asignada directamente, sin embargo, se realizan observaciones propias de mejora de diseño y cuando se cometen errores de ortografía y redacción.

Se redactan copy's<sup>9</sup> para los artes y descripciones al momento de publicar de redes sociales, se pretende que sean llamativos y persuasivos, en ocasiones, divertidos.

Se utiliza Facebook Business para publicar en Facebook e Instagram diariamente.

#### <span id="page-13-1"></span>**2.1.3 Actividad 3: Gestionar consultas de los clientes en redes sociales.**

A través de las redes sociales, Facebook, Instagram y WhatsApp se atendieron consultas de los clientes como ser notificaciones de pago, consultas de saldo, ubicación de oficinas, números de servicio al cliente, quejas, inconvenientes en el servicio, aumento de velocidad de internet, cambio de contraseñas, etc.

#### <span id="page-13-2"></span>**2.1.4 Actividad 4: Reportar inconvenientes con el servicio**

-

A través de redes sociales los clientes reportan cuando presentan fallas en el servicio como ser; internet lento, señal que va y viene, daño en los equipos, cuando realizan pruebas de internet y no les llega lo contratado, ping de latencia<sup>10</sup> alto, etc. Se solicita el código de cliente y se reporta al Departamento de Soporte a través de un grupo de WhatsApp, al responder la solicitud se le comenta al cliente cuál es problema o la manera de solucionarlo. Usualmente, los clientes saturan el internet con dispositivos que

<sup>8</sup> Se realizó la práctica en ASI quién posee la empresa Cibernet y se manejan las redes sociales.

<sup>9</sup> **Copy**[: es un término muy frecuente en marketing y publicidad](#page-52-4) que se refiere al texto de los anuncios, slogans, landings [y contenidos en general de una marca. También puede referirse a los](#page-52-4)  [encabezados de noticias o a cualquier manera de contar algo de forma interesante y atractiva con](#page-52-4)  [fines de venta.](#page-52-4) 

<sup>&</sup>lt;sup>10</sup> Latencia: es el tiempo exacto que tarda en transmitirse un paquete dentro de la red, el tiempo [que tardas en recibir un paquete del servidor.](#page-53-3)

consumen bastantes megas $11$  y se les envía el informe detallado de dichos dispositivos, también sucede que su antena está disociada o Soporte no puede acceder al router<sup>12</sup> y se le pide al cliente que reinicie los equipos.

Cuando los problemas persisten, se envía al Departamento de Ingeniería por medio de un grupo de WhatsApp y/o se genera un ticket de visita técnica al cliente, en ocasiones el ticket se envía a los grupos de WhatsApp de los Distribuidores Autorizados<sup>13</sup> (DA) para que le den un seguimiento inmediato, o tickets que no han tenido respuesta y el problema persiste en el cliente.

Además, con Soporte se verifica la cobertura en las distintas zonas del país, un paso clave al momento de realizar las ventas.

## <span id="page-14-0"></span>**2.1.5 Actividad 5: Generación de tickets**

Se generan tickets a los clientes cuando se requiera un seguimiento por otros departamentos, como Cobros, Soporte, Ingeniera, Técnicos, etc. También se utiliza como una forma de registrar los movimientos que ha realizado el cliente.

#### <span id="page-14-1"></span>**2.1.6 Actividad 6: Creación de botones de pago**

Por medio de las redes sociales, los clientes solicitan links de pago $^{14}$  que se les facilita para que puedan realizarlo a través de tarjetas de débito o crédito. Se consulta su saldo en el Sistema de la empresa y se crean por medio de la plataforma de BAC, se envía al cliente y se espera la confirmación para notificarlo al Depto. de Cobros.

#### <span id="page-14-2"></span>**2.1.7 Actividad 7: Notificar pagos**

1

La empresa tiene habilitado varios métodos de pago para comodidad de los clientes, pago con Código de clientes en bancos autorizados (Banco Atlántida, Banpaís, Banco de Occidente y Banrural), en oficinas a nivel nacional, links de pago y transferencias, los clientes envían los comprobantes de pago que realizaron por medio de transferencia o botón de pago, y también envían las facturas en agencias para su rápida activación del servicio, estos se notifican departamento de cobros.

<sup>&</sup>lt;sup>11</sup> Megabit (Mb): unidad que se usa para cuantificar un caudal de datos equivalente a 1000 [kb/s.](#page-53-4)

<sup>12</sup> **Router:** [se encarga de establecer la ruta que destinará a cada paquete de datos dentro de una](#page-53-5)  [red informática.](#page-53-5)

<sup>13</sup> **Distribuidor Autorizados**: [Es un distribuidor que la empresa autoriza a](#page-52-5) vender planes de [internet en una zona determinada.](#page-52-5)

<sup>14</sup> **Links de pago:** [Un enlace de pago es un elemento que nos llevará a realizar un pago en un](#page-53-6)  sitio determinado [con la facilidad de cancelar con tarjeta de débito o crédito.](#page-53-6)

# **3. CAPÍTULO III**

## <span id="page-15-1"></span><span id="page-15-0"></span>**3.1 Propuestas de Mejora Implementadas**

#### <span id="page-15-2"></span>**3.1.1 Estrategia de Marketing de Contenidos**

#### *3.1.1.1 Antecedentes*

El contenido de un valor<sup>15</sup> se ha convertido en un eje principal en las empresas que quieren alcanzar más metas y brindar mejor atención al cliente. (Sordo, 2020)

Los tiempos han cambiado, las empresas que se enfocan en ofrecer sus productos y solo hablar de sus productos, deben pensarlo nuevamente, los consumidores están saturados con publicidad en medios digitales y tradicionales, que el contenido en qué solo se ofrece el producto es ignorado. Es por ello que se debe ofrecer a los consumidores contenido que les interese genuinamente y saber escuchar sus dudas, comentarios para brindarles lo que ellos necesitan y andan buscando, esto se traducirá en Diferenciación, Credibilidad, Engagement y Tráfico Segmentado y logrará mayores resultados.

#### *3.1.1.2 Descripción de la propuesta*

Se propuso semanalmente contenido de valor que se relaciona al rubro de la empresa, campañas de temas actuales y mediante la gestión de consultas de clientes, se obtuvo una base sobre el contenido que les interesaría al público objetivo y al cual se le puede educar mediante publicaciones.

#### *3.1.1.2.1 Situación Actual*

1

El marketing de contenidos<sup>16</sup> es tan valioso porque permite integrar nuestro contenido y adaptarlo a las plataformas en donde se está presente teniendo así un buen mix de contenidos, blogs, infografías, tutoriales, encuestas, etc.

Los contenidos se han publicado en redes sociales de ambas empresas como único activo social, sin embargo, la página web está en construcción y pronto podrá utilizarse como parte principal en la estrategia de contenido.

<sup>15</sup> **Contenido de Valor:** [es una pieza de comunicación que aporta beneficios al público objetivo](#page-52-6)  [al que va dirigido. Es fundamental que no pase desapercibido.](#page-52-6)

<sup>&</sup>lt;sup>16</sup> Marketing de contenidos: es la estrategia de marketing que se centra en crear, publicar y [distribuir contenido relevante para tu audiencia objetivo con el propósito de atraer clientes nuevos](#page-53-7)  [de una manera no intrusiva.](#page-53-7) 

Se realizó un estudio de la competencia en redes sociales, en base a su posicionamiento<sup>17</sup>, alcance y tipo de contenido. Las 3 compañías de telecomunicaciones con un fuerte posicionamiento son 1. Tigo, 2. Claro y 3. Cable Color ver *[Tabla 1](#page-16-0)*, en sus publicaciones comentan por sus fallos en el servicio y la pésima o nula atención al cliente, aunque sea un buen contenido los clientes buscan ser escuchados. En cuarto lugar, se ubica ASI, por su alcance a nivel nacional compite con Metronet, sin embargo, esta solo posee cobertura en la zona norte de Honduras. Se encontraron insights<sup>18</sup> en la red social Twitter en donde los clientes comparten sus experiencias con las compañías de internet que han contratado, y ASI ha obtenido buenos comentarios, no obstante, Multicable se está posicionando como una empresa que brinda calidad en el servicio y se compara frecuentemente con ASI.

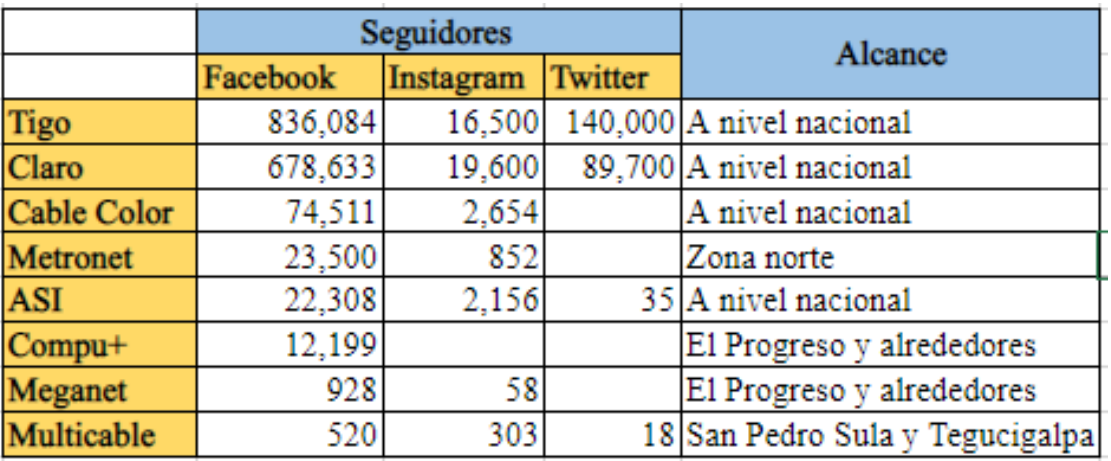

<span id="page-16-0"></span>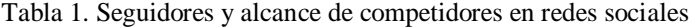

Fuente: Elaboración propia

1

Los aprendizajes que se obtuvieron de la auditoria social fueron:

- El diseño y la línea gráfica de las empresas tiene un gran impacto en la percepción de la marca.
- Los consumidores cuando no obtienen seguimiento a sus solicitudes/quejas, llaman la atención de la empresa en comentarios.
- Los consumidores demandan un servicio al cliente personalizado y no respuestas  $automáticas/bots<sup>19</sup>$  que los hagan esperar.

<sup>17</sup> **Posicionamiento:** [Se refiere a las estrategias orientadas a crear y mantener en](#page-54-1) la mente de los [clientes un determinado concepto del producto o servicio de la empresa en relación con la](#page-54-1)  [competencia.](#page-54-1)

<sup>18</sup> **Insights:** [es una verdadera revelación del consumidor, descubre por qué](#page-54-2) piensa lo que piensa, [se comporta como se comporta y siente lo que siente. Y se trabaja sobre ello para dar respuesta a](#page-54-2)  [necesidades reales.](#page-54-2)

<sup>19</sup> **Bots:** [es un tipo particular de](#page-54-3) chatbot que se usa en redes sociales para generar mensajes [automáticamente.](#page-54-3) 

 La creación de contenido debe variar según la plataforma y público al que se dirija.

 El contenido de valor y relevante para el cliente es aquel que conecta con sus intereses, emociones, los divierta y que llama a responder/interactuar.

- No se debe saturar al cliente con contenido de ventas y planes, atraerlo con contenido de interés.
- Las recomendaciones por buen servicio son efectivas, se debe complementar con buena atención al cliente.
- Comunicar de manera efectiva la imagen corporativa<sup>20</sup> de la empresa.

#### *3.1.1.2.2 Objetivos de estrategia*

- Lograr un mayor alcance orgánico en las publicaciones.
- Incrementar la comunidad que comparta e interactúe con el contenido.
- Fidelizar a clientes que recomienden la empresa.

## *3.1.1.2.3 Audiencia*

En el sector de telecomunicaciones el servicio lo utilizan todas las personas de cualquier edad o nivel económico, sin embargo, debemos considerar el público objetivo que tiene poder de compra sobre el servicio como a los que influyen en la compra.

1. Jóvenes de 18-25, estudian usualmente por la mañana, trabajan por la tarde y por la noche descansan, juegan juegos en línea (Fornite, Call of Duty, Pubg, Free Fire) y streaming(Twitch, Facebook Play), están bastante relacionados con términos de internet como mbps, ping, IP pública, packet loss, etc. Les gustan contenidos referentes a videojuegos y que los ayude a tener un mejor rendimiento.

2. Adultos de 26-40, trabajan presencial o teletrabajo, son jefes de familia, requieren el internet para sus hijos que reciben clases en línea y/o trabajan en modalidad teletrabajo, por la noche ven películas o series en plataformas en línea, Netflix. Les gustan contenidos de promociones u ofertas y están pendientes de nuevas zonas de fibra óptica.

## *3.1.1.2.4 Estrategia de contenido*

-

Creación de contenido de interés para educar y fidelizar a clientes.

<sup>20</sup> **Imagen Corporativa:** [la suma de elementos tangibles y no tangibles que forman](#page-54-4)  [parte del día a día de las organizaciones y que, directa o indirectamente, envían un](#page-54-4)  [mensaje tanto a quienes trabajan en ellas como a los agentes externos.](#page-54-4) 

## *3.1.1.2.5 Tipos de contenidos*

Se realizaron en redes sociales, Facebook e Instagram, publicaciones, infografías, memes, videos cortos y ofertas. Contenidos que abarcan curiosidades, historia, consejos, beneficios sobre los servicios, facilidades de pago, frases de motivación, prevención covid-19, glosarios, tips, etc.

<span id="page-18-0"></span>*3.1.1.2.6 Plan de Contenido Octubre – Diciembre Tabla 2. Calendarización Octubre ASI*

| Fecha                                                                                            | Copy                                                                                                    | <b>Redes Sociales</b>                | <b>Formatos</b> |  |
|--------------------------------------------------------------------------------------------------|----------------------------------------------------------------------------------------------------|--------------------------------------|-----------------|--|
| 14/10/2020                                                                                       | Benefícios de la Fibra óptica                                                                                                  | Facebook, Instagram Post e Historias |                 |  |
| Recibe tus clases en linea sin interrupciones con el mejor internet de<br>17/10/2020<br>Honduras |                                                                                                    | Facebook, Instagram                  | Post            |  |
| 18/10/2020                                                                                       | Facebook, Instagram Post e Historias<br>¡Refiere y gana!                                                                       |                                      |                 |  |
| 19/10/2020                                                                                       | Bienvenido Lunes!                                                                                                    | Facebook, Instagram Post             |                 |  |
| 20/10/2020                                                                                       | El Home Office ideal con tu internet de última generación                                                                      | Facebook, Instagram <sup>Post</sup>  |                 |  |
| 21/10/2020                                                                                       | Inicio Campaña "¡Que no te pase! Que no te cargue youtube                                                                      | Facebook, Instagram Post e Historias |                 |  |
| 22/10/2020                                                                                       | Disfruta con ASI TV el estreno de "Aves de presa"                                                                              | Facebook, Instagram Post             |                 |  |
| 23/10/2020                                                                                       | 2do post "¡Que no te pase! Que escuches como robot a tu maestro                                                                | Facebook, Instagram Post e Historias |                 |  |
| 24/10/2020                                                                                       | Lamento interrumpir tu navegación, pero tal vez estés usando tus datos<br>del celular, aségurate estar conectado a tu Wifi ASI | Facebook, Instagram                  | Meme Post       |  |
| 25/10/2020                                                                                       | ¡Los domingos son de series! ¿Cuál verás hoy? Emily in Paris o La<br>maldición de Bly Manor                                    | Facebook, Instagram                  | Post            |  |
| 27/10/2020                                                                                       | 3er post: ¡Que no te pase! No te carga la página para subir tareas                                                             | Facebook, Instagram Post e Historias |                 |  |
| 28/10/2020                                                                                       | Campaña, "La batalla no ha terminado" ¡Protégete!                                                                              | Facebook, Instagram Post             |                 |  |
| 29/10/2021                                                                                       | 4to post: ¡Que no te pase! Tienes lag y en clasificatorios tu equipo<br>pierde (LOL)                                           | Facebook, Instagram Post e Historias |                 |  |
| 30/10/2021                                                                                       | Campaña, "La batalla no ha terminado" Utiliza mascarilla                                                                       | Facebook, Instagram Post             |                 |  |
| 31/10/2022                                                                                       | 5to post: ¡Que no te pase! Empieza a llover y tu conexión desaparece                                                           | Facebook, Instagram Post e Historias |                 |  |

Fuente: Elaboración propia

<span id="page-18-1"></span>*Tabla 3. Calendarización Noviembre ASI* 

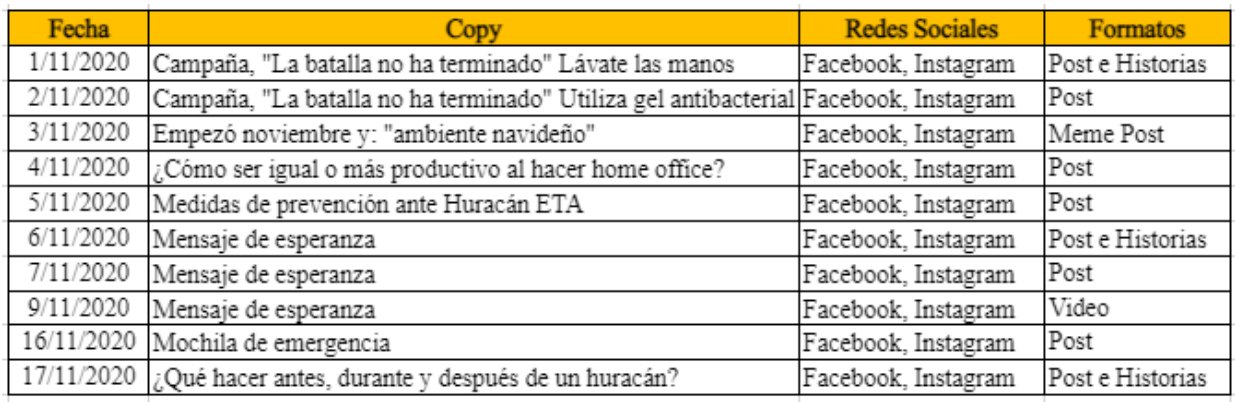

Fuente: Elaboración propia

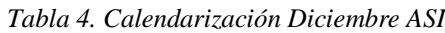

<span id="page-19-0"></span>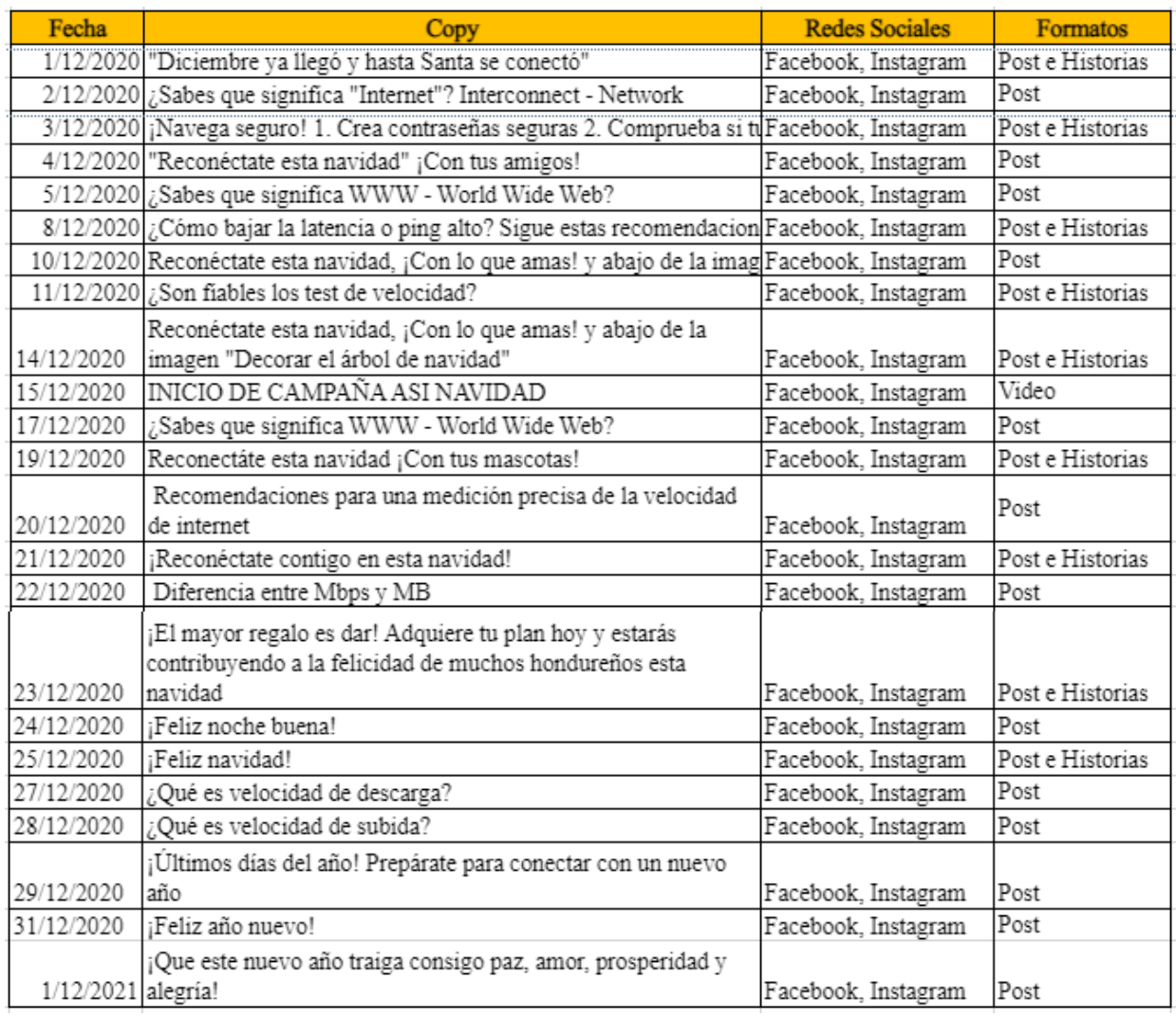

Fuente: Elaboración propia

## *3.1.1.2.7 Métricas*

- Alcance de post
- Interacción

## *3.1.1.3 Impacto de la propuesta*

El contenido siendo orgánico ha obtenido un alcance favorable, y los consumidores están respondiendo e interactuando con el contenido. Noviembre fue un mes atípico, sin embargo, se les aportó contenido que les interesaba como la mochila de emergencia, y, además, la empresa sufrió bastantes daños, caída de torres, antenas, cables de fibra óptica, etc. Y se estuvo en constante comunicación con los clientes mediante mensajes privados y comunicados. En las siguientes figuras se muestran el desempeño del alcance y las interacciones durante octubre, noviembre y diciembre. Los resultados se observan hasta el 17 de diciembre, debido a que el 18 de diciembre culminó el período de práctica en la empresa y no se tuvo más acceso a estadísticas en redes sociales.

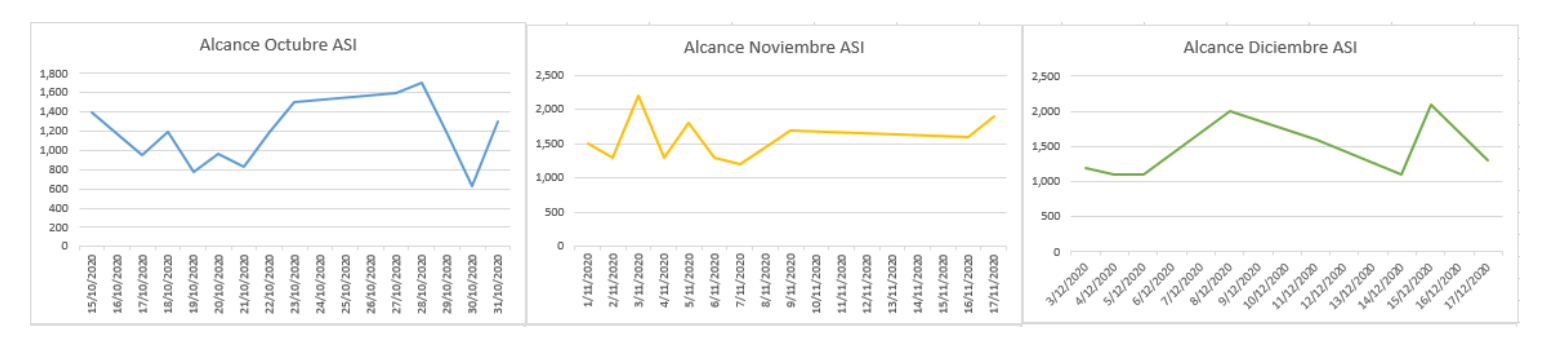

<span id="page-20-0"></span>*Ilustración 2. Alcance en Facebook meses de octubre, noviembre y diciembre.*

Fuente: Elaboración Propia

#### <span id="page-20-1"></span>*Ilustración 3. Interacciones en Facebook meses de octubre, noviembre y diciembre.*

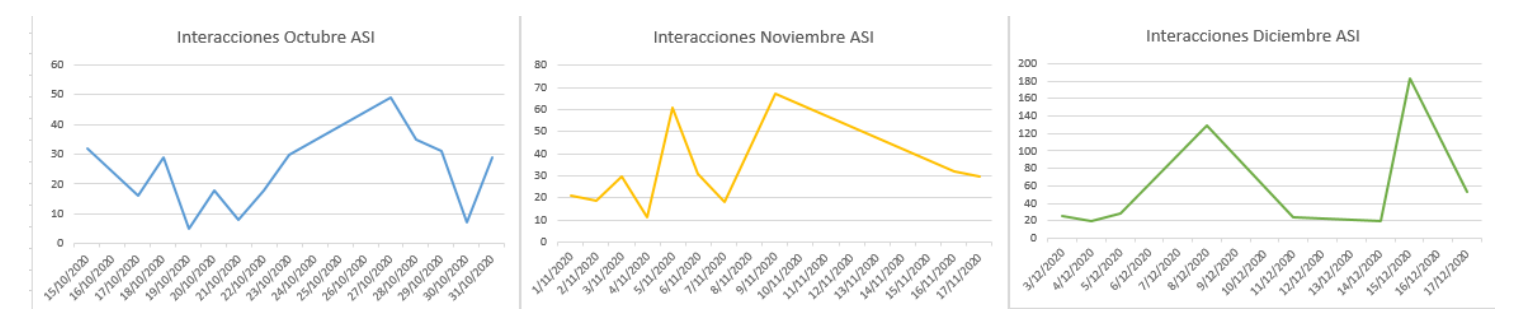

Fuente: Elaboración Propia

-

#### *3.1.1.3.1 Seguimiento de Estrategia de Marketing de Contenido*

El marketing de contenidos no se limita a redes sociales, y cuando la página web esté lista, se pueden potencias los artículos en blog para mejorar el  $\text{SEO}^{21}$  y se pueda atraer a potenciales clientes con contenido de valor, además, las imágenes y todo lo que se publique en redes sociales, realizar múltiples contenidos como infografía, videos, tutoriales, encuestas de satisfacción y almacenarlos en la página web, de esta manera cualquier persona lo podrá encontrar, habrá un mayor tráfico hacia la web y el posicionamiento de la marca incrementará.

<sup>21</sup> **SEO:** [El posicionamiento en buscadores, optimización en motores de búsqueda o SEO, es un](#page-54-5)  [conjunto de acciones orientadas a mejorar el posicionamiento de un sitio web en la lista de resultados](#page-54-5) [de Google, Bing, u otros buscadores de internet.](#page-54-5)

#### <span id="page-21-0"></span>**3.1.2 Campaña de Promoción de Ventas**

#### *3.1.2.1 Antecedentes*

La promoción de ventas se ha convertido en los últimos años en una de las herramientas de la estrategia de marketing más poderosas para muchas empresas y muchos mercados. (Villlalba Merlo, 2005)

Este año 2020 a raíz de la pandemia por el Covid-19, las necesidades de conectividad han aumentado, más en esta época de distanciamiento social, la conectividad nos permite mantenernos informados, trabajar y conservar nuestro bienestar mental e incluso físico. Para quienes no tengan acceso a Internet, el impacto social y económico de la pandemia será incluso más profundo. (Diop, 2020)

En Honduras, se estima que cada 40 de cada 100 utilizan internet y debido a la creciente necesidad de digitalización, esta cifra ha aumentado. (CONATEL, 2019) Los hondureños buscan una compañía que les brinde calidad y buen servicio a precios razonables. Es por ello que se propuso una campaña de ventas enfocada en los atributos de la empresa ASI y persuadir a los clientes de contratar un servicio de internet de calidad.

## *3.1.2.2 Descripción de la propuesta*

Se presentó una campaña de ventas en donde se resaltan las cualidades que distinguen a la empresa frente a la competencia, posteriormente de haber hecho un estudio de las principales debilidades de las compañías que ofrecen servicios de internet y se encontró que la principal debilidad es la atención al cliente y el seguimiento que ofrecen a sus clientes por medio de redes sociales.

El nombre de la campaña fue #CámbiateaASI**,** la meta fijada fue Incrementar el número de ventas mensuales en un 40% de la meta establecida<sup>22</sup> en redes sociales en las zonas determinadas.

Los objetivos propuestos fueron:

1

- Aumentar el número de conversiones de clientes de compañías competidoras a internet ASI
- Posicionarse en los consumidores como una empresa que se interesa por los clientes, ofreciendo atención inmediata y la calidad de los servicios que se brindan.

El público objetivo fue hombres y mujeres, de 22 a 35 años que residen en las zonas de San Pedro Sula y Tegucigalpa que tengan contrato con otras compañías de internet.

<sup>22</sup> La meta establecida de ventas mensuales para el departamento de marketing en redes sociales es de 30 ventas únicas.

La estrategia planteada: Captar nuevos posibles clientes mediante la comunicación efectiva de apoyo a sus gestiones, dudas, reclamos mediante redes sociales y el apoyo constante al momento de ser cliente, de esta manera se asegura la calidad en el servicio y se atraen nuevos clientes.

Se planteó ofrecer un bono como recompensa y motivación por cambiar de compañía, no se aprobó por gastos institucionales y se propuso ofrecer la promoción existente de megas extras en los planes de internet.

El tiempo de ejecución se propuso en las fechas del 10 - 30 de noviembre 2020, tiempo prudente en que cesarían las condiciones climáticas en el país, sin embargo, se pospuso y se empezó a publicar el 16 de noviembre, el paso de los Huracanes ETA e IOTA afectó gravemente los equipos, torres y antenas de la empresa, por lo que no se publicó los artes que se observan en la [Tabla 5,](#page-22-0) debido a la atención que requirió la reparación en distintos puntos del país y la gestión de reclamos de los clientes.

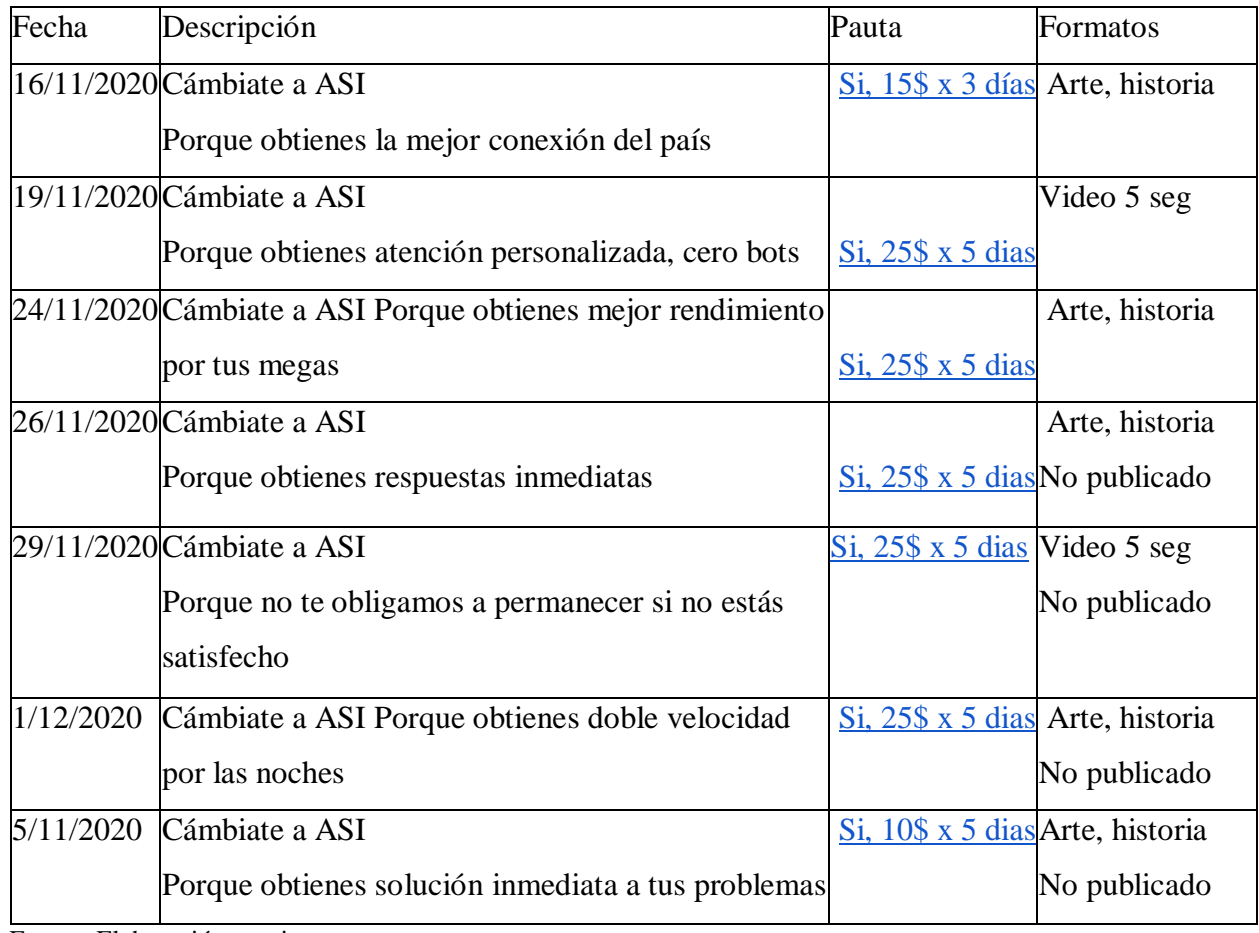

<span id="page-22-0"></span>*Tabla 5. Plan de contenido propuesta de campaña de ventas*

Fuente: Elaboración propia

## *3.1.2.3 Impacto de la propuesta*

Se retomaron los artes en diciembre, no obstante, no se promocionaron por falta del presupuesto que se utilizó para otros fines, sin embargo, se tuvo un buen alcance orgánico, pero no logró lo que se propuso.

Esta estrategia puede utilizarse de manera permanente como recordatorio de distinción frente a la competencia.

## <span id="page-23-0"></span>**3.2 Propuestas de Mejora**

Las siguientes propuestas de mejora se realizaron en base al análisis FODA que se realizó durante el período de práctica, este se puede observar en el Apéndice. Éstas mejorarán ciertas gestiones operativas y estratégicas de la empresa.

## <span id="page-23-1"></span>**3.2.1 Revisión de Cobertura**

#### *3.2.1.1 Antecedentes*

El proceso para verificar la cobertura de internet residencial o fibra óptica en el domicilio del cliente se realiza través del depto. de Soporte, se solicita la ubicación en tiempo actual por medio de WhatsApp y se reenvía al grupo de WhatsApp del departamento, se espera que tomen el caso y se realice el estudio, se tarda de 2 a 35 min y puede llegar a extenderse.

Para verificar si se puede conectar la fibra óptica se envía a un grupo diferente y puede haber la confusión por falta de información, que, en un lugar donde se puede conectar fibra óptica se ofrezcan planes de internet inalámbrico o que se consulte con algún técnico y la información resulte errónea o desactualizada. Para solucionar este problema, que desaprovecha el tiempo que puede ser utilizado para cerrar más ventas, se propone una herramienta de revisión de cobertura. 

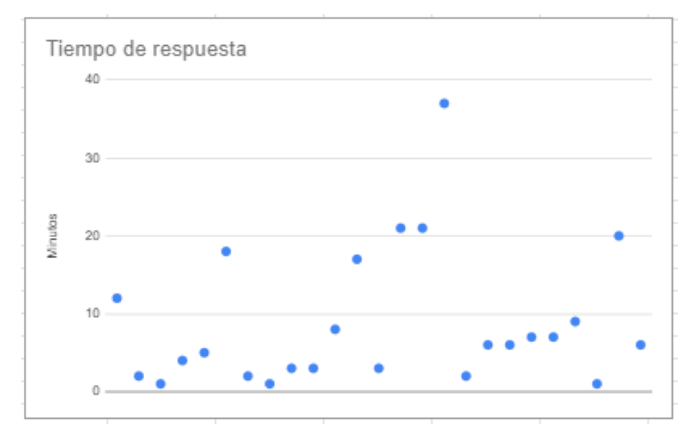

<span id="page-23-2"></span>*Ilustración 4. Diagrama de dispersión según el tiempo de respuesta*

Fuente: Elaboración propia con datos recopilados de la semana del 16/11/2020 - 27/11/2020

#### *3.2.1.2 Descripción de la propuesta*

Se propone implementar en el nuevo sistema interno que está construyendo la empresa, una herramienta de revisión de cobertura que optimizará el proceso de venta de los agentes de venta, de esta manera, se innovará incorporando las ubicaciones en donde tienen cobertura, nuevas ubicaciones, y al momento de actualizarlo, se envían notificaciones para conocimiento de todo el equipo de ventas. Además, se podrá visualizar las zonas en dónde se provee con fibra óptica o internet inalámbrico.

#### *3.2.1.2.1 Herramientas*

#### **OpenStreetMap (OSM)**

-

Es un proyecto social y colaborativo<sup>23</sup> de licencia abierta<sup>24</sup> que provee datos de mapas para utilizar en sitios web, aplicaciones y dispositivos de hardware. (OpenStreetMap, 2020)

Es completamente gratuito de utilizar para cualquier propósito, y se debe atribuir créditos al proyecto OpenStreetMap.

#### *3.2.1.2.2 Recursos OpenStreetMap*

Para iniciar en OpenStreetMap se recopilaron artículos de blog, guías y videos tutoriales que apoyarán en la empleabilidad de esta valiosa herramienta.

- *i*Oué es OSM? <https://mappingpartysevilla.wordpress.com/que-es-osm/>
- Seminario gratuito
- de OpenStreetMap <https://www.youtube.com/watch?v=FwRzLIBJ8jI>
- Primeros pasos en OpenStreetMap.org [https://learnosm.org/es/beginner/start](https://learnosm.org/es/beginner/start-osm/)[osm/](https://learnosm.org/es/beginner/start-osm/)

 ¿Cómo insertar y mostrar mapas de OpenStreetMap en páginas web? [https://norfipc.com/web/como-insertar-mostrar-mapas-open-street-maps](https://norfipc.com/web/como-insertar-mostrar-mapas-open-street-maps-paginas-web.html)[paginas-web.html](https://norfipc.com/web/como-insertar-mostrar-mapas-open-street-maps-paginas-web.html)

 OpenStreetMap I: edición simple en editor iD. [https://www.youtube.com/watch?v=N\\_00vAPjSkw](https://www.youtube.com/watch?v=N_00vAPjSkw)

<sup>23</sup> Economía Colaborativa: Economía [Colaborativa: es un tipo de economía de plataforma, es](#page-54-6)  [decir, de personas distribuidas y conectadas a través de una plataforma digital, pero con](#page-54-6)  [características colaborativas: una gobernanza democrática y compartida; una política tecnológica y](#page-54-6)  [de datos transparente y accesible, y, finalmente, una](#page-54-6) voluntad de responsabilidad e impacto social, [como la inclusividad o la sostenibilidad ambiental.](#page-54-6) 

<sup>24</sup> Licencia abierta: Significa que el titular de los derechos de autor concede al público en general permiso jurídico para utilizar su trabajo.

• Cómo usar Leaflet y Open Street Map (OSM)

## **MapBox**

Es una plataforma de mapas y ubicación en la nube para desarrolladores que provee los Software Development Kit,  $SDK<sup>25</sup>$  y las Application Programming Interface, API<sup>26</sup> para que los desarrolladores y diseñadores creen conocimiento de la ubicación en tiempo real en sus propias aplicaciones. (MAPBOX, 2020)

MapBox utiliza fuentes de bases de datos abiertas y de propietarios, además todo es código abierto dispone de más de 800 repositorios<sup>27</sup> en Github que permite visualizar las funcionalidades que están en desarrollo e incluso contribuir, lo que lo convierte en un proyecto colaborativo.

Los precios incluyen un pago mensual y un porcentaje de vistas mensuales según el servicio que se obtenga. También ofrece servicio gratuito limitado. Mapbox para cada uno de los productos ofrece herramientas que permite diseñar y optimizar mapas al branding de la empresa.

## *3.2.1.2.3 Recursos MapBox*

1

Para iniciar en MapBox se han recopilado artículos de blog, guías y videos tutoriales que apoyarán en la empleabilidad de esta valiosa herramienta.

- Mapbox: el SDK de mapas abierto [https://www.genbeta.com/desarrollo/mapbox](https://www.genbeta.com/desarrollo/mapbox-el-sdk-de-mapas-abierto)[el-sdk-de-mapas-abierto](https://www.genbeta.com/desarrollo/mapbox-el-sdk-de-mapas-abierto)
- ¿Cómo funciona MapBox? <https://docs.mapbox.com/help/how-mapbox-works/>
- Tutoriales MapBox <https://docs.mapbox.com/help/tutorials/>
- Cómo añadir funcionalidades a un mapa web con Mapbox GL JS <https://mappinggis.com/2018/10/funcionalidades-mapa-web-mapbox-gl-js/>
- ¿Cómo usar MapBox? [https://www.youtube.com/watch?v=gBp4PipwI\\_o](https://www.youtube.com/watch?v=gBp4PipwI_o)
- Mapas Alternativos OpenStreetMap y Mapbox: <https://www.youtube.com/watch?v=oAsuojCw-F4>

<sup>25</sup> **SDK:** [Es el acrónimo de "Software Development Kit" \(Kit de desarrollo de software\).](#page-54-7) El [SDK reúne un grupo de herramientas que permiten la programación de aplicaciones móviles.](#page-54-7)

<sup>26</sup> **API:** siglas de "Application [Programming](#page-54-8) Interface", **es un** conjunto de reglas (código) y especificaciones que las [aplicaciones pueden seguir para comunicarse entre ellas: sirviendo de](#page-54-8)  [interfaz entre programas diferentes de la misma manera en que la interfaz](#page-54-8) de usuario facilita la [interacción humano-software.](#page-54-8)

<sup>27</sup> **Repositorios:** [es un espacio centralizado donde se almacena, organiza, mantiene y difunde](#page-55-0)  [información digital, habitualmente archivos informáticos, que pueden contener trabajos científicos,](#page-55-0)  [conjuntos de datos o software.](#page-55-0) 

El mapa de cobertura que se construya se encontrará en el sistema de información interno de la empresa, cumpliendo con los datos requeridos; fibra óptica, internet inalámbrico y que concuerde con la imagen corporativa. En la [Ilustración 5](#page-26-0) se muestra un ejemplo de un mapa construido con MapBox y OpenStreetMap que pertenece a T-Mobile.

<span id="page-26-0"></span>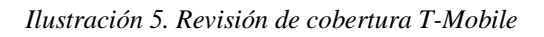

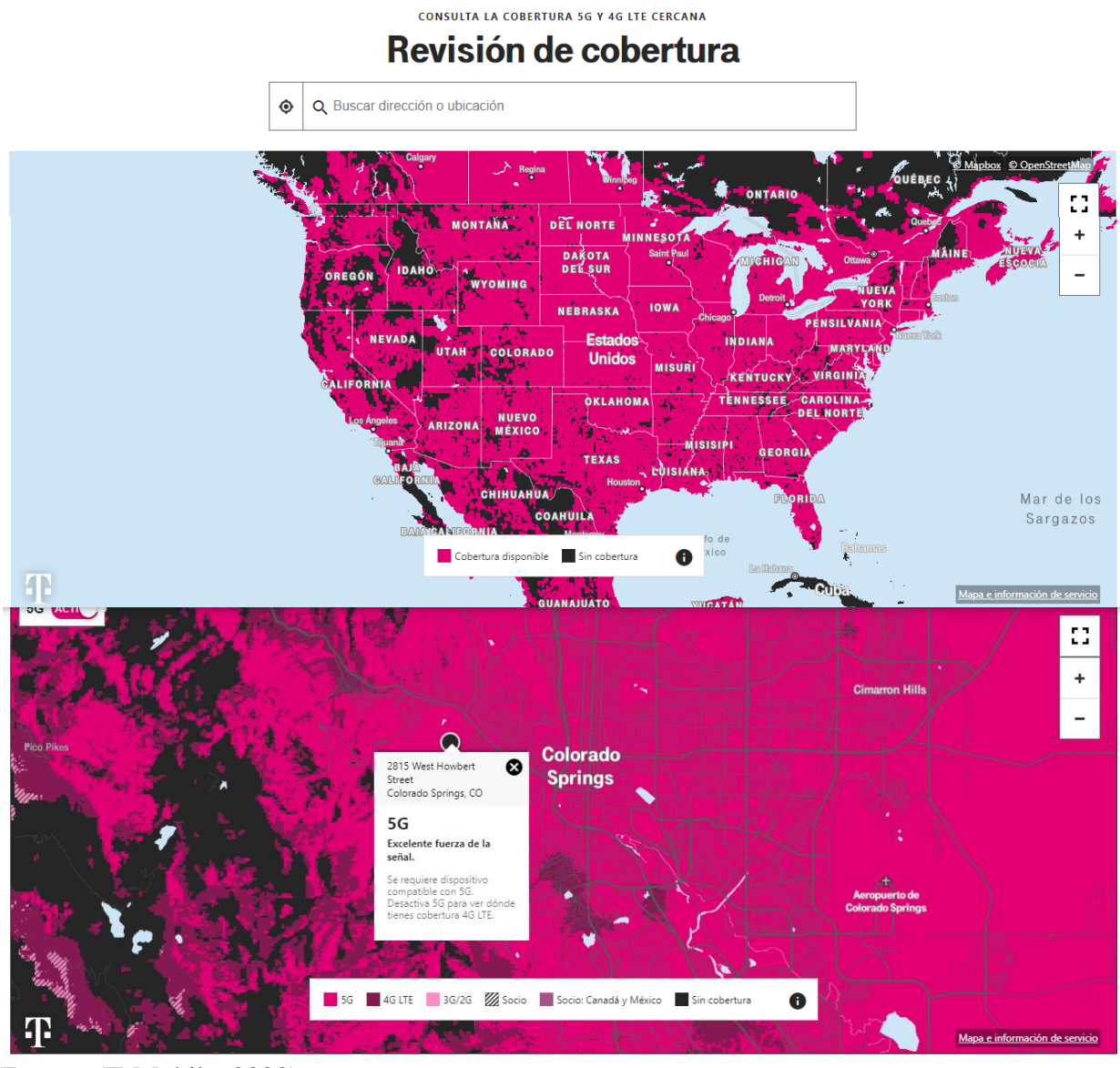

Fuente: (T-Mobile, 2020)

# *3.2.1.2.4 Precios*

Se muestran los precios de Mapbox únicamente, debido a que, si se decide utilizar Openstreetmap, es completamente gratuito.

Mapbox ofrece variedad de productos que se adaptan a las necesidades de cada empresa o proyecto. Mapas en tiempo real, Navegación, Atlas, Búsqueda, Estudio de diseño y Datos. (Mapbox, 2020)

Los precios varían por productos y se especifican en usuarios mensuales o cantidad de vectores API utilizados, etc.

Para el proceso de construcción del mapa de revisión de cobertura se utilizarán vector tiles<sup>28</sup> con los datos proporcionados de un WalkTest/DriveTest<sup>29</sup> realizado por la empresa o terceros. En la [Tabla 6](#page-27-0) se pueden observar los costos de la Vector Tiles API que ofrece Mapbox por las solicitudes mensuales, el precio por cada mil es menor al aumentar la cantidad de Tiles utilizadas.

<span id="page-27-0"></span>*Tabla 6. Precios API Mapbox* 

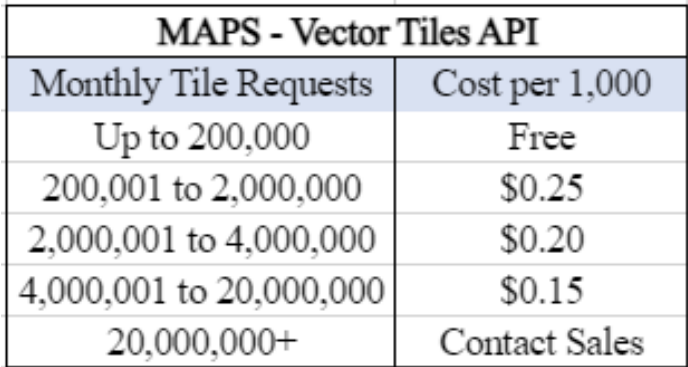

Fuente: (Mapbox, 2020)

Al terminar el mapa de revisión de cobertura, este se integrará al sistema interno de la compañía, lo cual tiene un costo por la cantidad de cargas del mapa como se observa en la [Tabla 7,](#page-27-1) asimismo, el precio por cada mil es menor al aumentar la cantidad de cargas utilizadas.

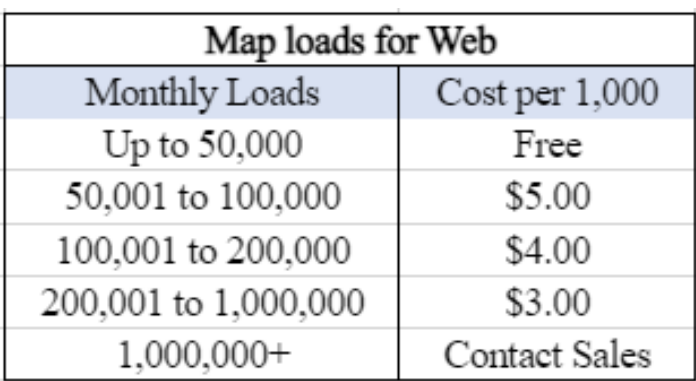

<span id="page-27-1"></span>*Tabla 7. Precios Sesión Mapbox*

Fuente: (Mapbox, 2020)

1

<sup>28</sup> **Vector Tiles:** [Un mosaico vectorial, en español, es un formato de datos ligero para almacenar](#page-55-1)  [datos vectoriales geoespaciales, como puntos, líneas y polígonos.](#page-55-1)

<sup>29</sup> **WalkTest/DriveTest**: [Son servicios de colección de información que no solo están limitados](#page-55-2)  [a mediciones de ambientes outdoors en base a recorridos con vehículos motorizados \(Drive Test\),](#page-55-2)  [sino también incluyen mediciones peatonales en ambientes indoor \(Walk Test\).](#page-55-2)

Para la implementación del proyecto se proponen fases que permitirán controlar cada paso de la propuesta de Revisión de Cobertura.

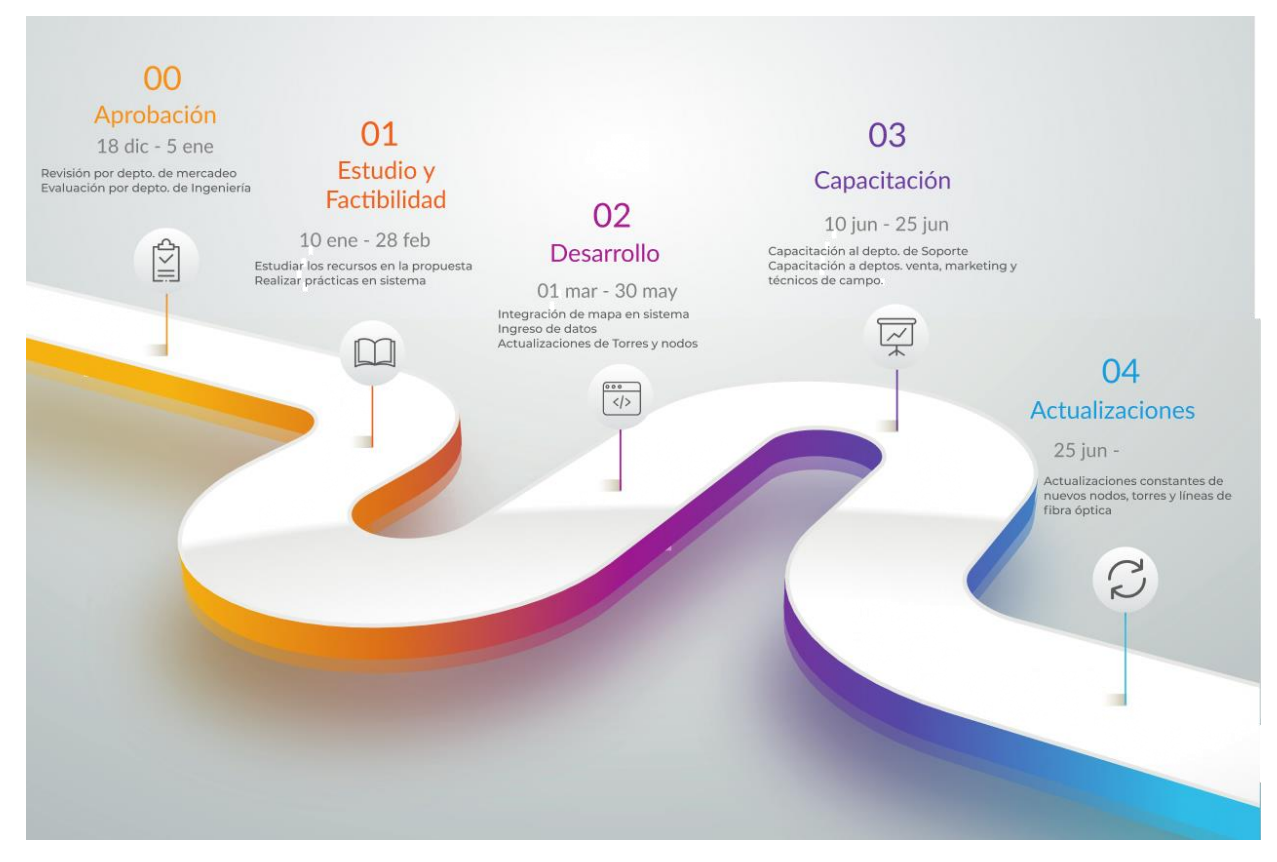

<span id="page-28-0"></span>*Ilustración 6. Cronograma del Proyecto Revisión de cobertura*

Fuente: Elaboración propia

1. Aprobación, 18 diciembre – 5 enero, se presentará al departamento de mercadeo la propuesta final para que identifique si está en óptimas condiciones o algún detalle que se deba incluir para presentarla en el departamento de ingeniería y que evalúe la viabilidad de la propuesta.

2. Estudio y Factibilidad, 10 enero – 28 de febrero, una vez aprobada la propuesta, se revisará todos los recursos presentados para que sean estudiados por el departamento de ingeniería y puestos en práctica, utilizando las herramientas que ofrece Mapbox y los datos que presenta OpenStreetMap.

3. Desarrollo, 01 marzo – 30 mayo, después de haber estudiado y puesto en práctica los conocimientos adquiridos de ambas herramientas, los programadores del departamento de ingeniería integrarán el mapa al nuevo sistema que se construyó en la empresa, ingresarán los datos actuales de torres, nodos y líneas de fibra óptica para construir en el mapa la cobertura disponible con que cuenta la empresa a la fecha.

4. Capacitación, 10 junio – 25 junio, al finalizar el ingreso de datos el depto. de ingeniería, se procederá a prepararse para explicar el proceso para la revisión de cobertura sin intermediarios, directamente desde el sistema, al cual, todos los colaboradores tienen acceso. Se harán las capacitaciones en grupos, depto. de soporte, depto. de ventas, depto. de mkt y técnicos de campo.

5. Actualización, 25 junio en adelante, se deben ingresar de manera constante y rápida las nuevas ubicaciones en donde se esté cubriendo en el país, de esta manera al tener actualizada la información, se comunicará a todos los involucrados en dónde hay nuevas oportunidades de venta y en qué lugares están próximos o aún no.

#### *3.2.1.3 Impacto de la propuesta*

Al implementar esta útil herramienta de cobertura, tendrá múltiples beneficios en los departamentos que involucran el proceso de venta en la empresa.

El beneficio global que se obtendrá es la disminución de los tiempos de espera de respuestas y la optimización del proceso de venta, siendo más eficientes en el primer contacto con el cliente, los clientes requieren información inmediata para tomar una decisión y aunque la contratación de un servicio de internet requiera de bastante atención, ya que el cliente tiene que evaluar varios aspectos que considere importantes como capacidad, velocidad, precios, tipos de planes simétricos o asimétricos, etc.

Y para poder apoyar al cliente con toda la información, se requiere conocer si hay cobertura o no en su localidad porque si se le brinda todos estos datos y resulta que no hay cobertura en la localidad, se convierte en pérdida de tiempo para el asesor de ventas y para el cliente, que además se lleva una mala impresión de la empresa porque existen situaciones en donde se concreta la venta, el cliente envía todos sus datos para la contratación y al momento de la instalación se le comenta que no se le puede instalar porque no hay cobertura.

El tiempo actual promedio de respuesta es de 8 min 30 seg, según el diagrama de proceso de ventas, este tiempo lo duplica y hace que el cierre de ventas se ralentice, en cambio, al aplicar esta propuesta, el tiempo del proceso de ventas hasta la verificación de cobertura disminuye en un 44%, pasando de 17 minutos a 9 min 30 seg, un tiempo favorable en el que el cliente espera respuesta si hay cobertura o no en su domicilio.

Al asesor de venta, no tendrá que depender del depto. de soporte para verificar si hay cobertura o no en la localidad que el cliente requiere y podrá tener los datos inmediatos para cerrar la venta con el cliente.

Al técnico de soporte, le disminuirá la carga de trabajo con una actividad menos que tendrá que realizar para enfocarse en otras tareas que requieren atención inmediata.

Al personal de ingeniería, podrá enfocarse en aumentar el nivel de la cobertura de la empresa y luego actualizar en el sistema, sin tener que estar respondiendo preguntas o consultas cada vez que salga un cliente y no esté muy claro si hay cobertura inalámbrica o fibra óptica en ubicación que solicitan.

<span id="page-30-0"></span>*Ilustración 7. Diagrama de proceso de verificación de cobertura Actual*

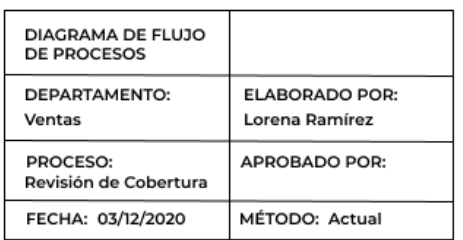

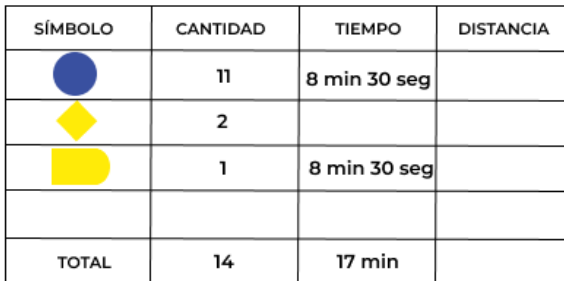

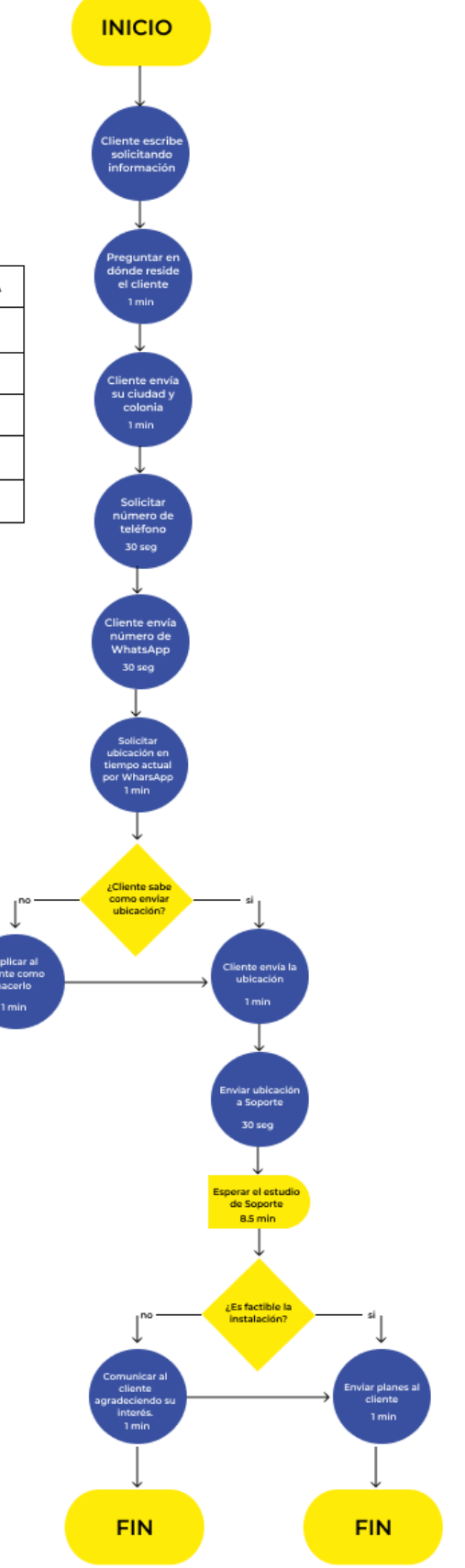

Fuente: Elaboración propia

<span id="page-32-0"></span>*Ilustración 8. Diagrama de proceso de verificación de cobertura Mejorado*

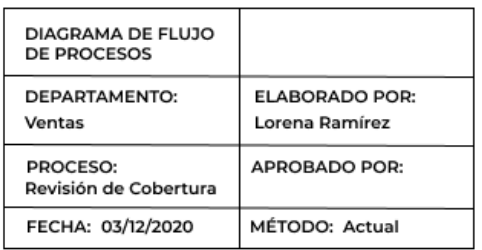

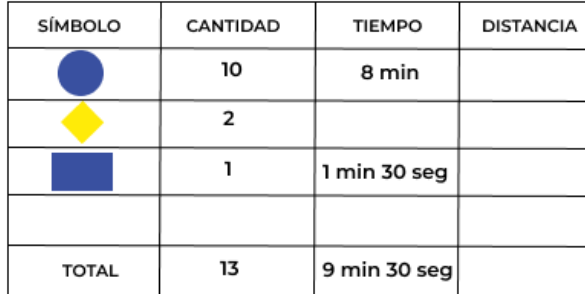

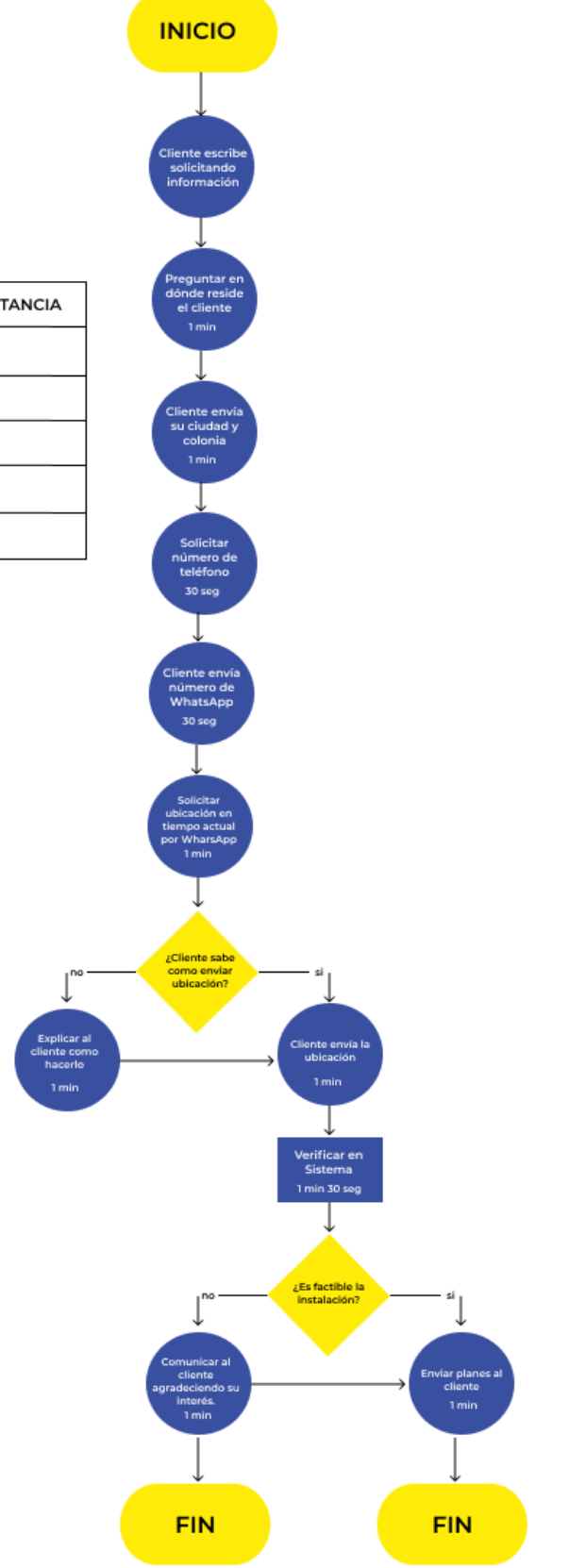

Fuente: Elaboración propia

# <span id="page-34-0"></span>**3.2.2 Herramienta de Administración de Relación con los clientes (CRM)**

#### *3.2.2.1 Antecedentes*

El CRM<sup>30</sup> es una herramienta que nos ayudará a construir relaciones con nuestros clientes, basando estas relaciones en el ofrecimiento de productos y servicios adaptados a sus necesidades y el marketing relacional, que nos ayudará, sin lugar a dudas, a establecer, mantener y consolidar las relaciones con los clientes, es decir, fidelizar a los mismos. (MGLOBAL MARKETING, 2014)

En la actualidad, la empresa utiliza un sistema en dónde se maneja la información necesaria de los clientes, tiempo de contrato, facturación, tickets, planes activos, etc. Sin embargo, carece de información personal de los clientes, fechas de cumpleaños, gustos e intereses, etc. Los planes que han adquirido los clientes antiguos, aunque se hayan renovado los planes u ofrecer ofertas, el sistema no permite filtrar a clientes, solo por departamento y estado que puede ser: Suspendido, desinstalado, recoger, etc. Es por ello que se ve la necesidad de adquirir una herramienta CRM que permita la optimización de datos de los clientes y se brinde una mejor experiencia al usuario.

#### *3.2.2.2 Descripción de la propuesta*

Se propone implementar una herramienta CRM de marketing y ventas con el objetivo de Generar fidelización a través de un control exhaustivo de actualizaciones de planes de clientes antiguos.

#### *3.2.2.2.1 Herramientas*

Se consultaron distintos softwares de CRM, SalesForce, Agile CRM y PipeDrive.

SalesForce

Es una plataforma de gestión de las relaciones con los clientes (CRM) basada en la nube que proporciona a todos los departamentos de su organización, incluidos los de marketing, ventas, servicio al cliente y comercio electrónico, una visión unificada de sus clientes en una plataforma integrada. (Salesforce, 2020)

Funcionalidades de Salesforce:

-

<sup>30</sup> **[Administración de la relación con los clientes \(CRM](#page-52-7)**): mejor conocida por sus siglas en inglés, CRM (Customer Relationship [Management\), representa una oportunidad para las empresas](#page-52-7)  [de lograr ventajas competitivas a través de mercadotecnia enfocada, reducción de precios,](#page-52-7)  [personalización de promociones, entre otras.](#page-52-7)

- Gestión de oportunidades: Detalles sobre las negociaciones del equipo: la fase, los productos, la competencia, los presupuestos y todo lo que se necesite para cerrar todas las ventas.
- Colaboración en las ventas con Chatter: integra los conocimientos de la red social de los empleados. Permite encontrar expertos, acceder a información de la competencia y realizar el seguimiento de las negociaciones desde cualquier lugar.
- Gestión del rendimiento de ventas con Work: Permite establecer objetivos basados en estadísticas, proporcionar notas de formación y comentarios continuamente, y potenciar los comportamientos ganadores con el reconocimiento y las recompensas en tiempo real.
- Gestión de contactos: facilita la toma de decisiones para optimizar las inversiones en marketing en todos los canales.
- Automatización de marketing: permite crear, implementar y gestionar campañas en línea eficaces.

(Salesforce, 2020)

#### Desventajas

- Precio de planes elevados
- Pagos extras por características que aprovechan al máximo el software
- La configuración es compleja y lleva bastante tiempo.
- La interfaz es desordenada, como resultado, la navegación y las tareas simples se convierten en complejas.
- La curva de aprendizaje es continua. (Pros y Contras, 2020)

#### **Agile CRM**

Es un software de gestión de relaciones con el cliente basado en la nube que integra las funcionalidades principales de las plataformas de ventas, marketing, servicio y compromiso web en una única solución unificada. (Agile CRM, 2020)

Funcionalidades de Agile CRM

- Combina ventas, marketing y servicio con un CRM que sirve tanto para la atención al cliente como para la automatización del marketing.
- Vincula fácilmente los datos de las empresas y los contactos
- Responde a las preguntas de los clientes a través de chat y correo electrónico
- Crea campañas inteligentes y automatizadas para el correo electrónico y redes sociales
- Analiza lo que los visitantes realizan en la página web.
- Permite a los clientes programar citas con un calendario sincronizado
- Se integra con Twilio, RingCentral y otras herramientas de VoIP para realizar y recibir llamadas.
- Aplicaciones iOS y Android disponibles (Agile CRM, 2020)

## Desventajas

- Herramientas de automatización complejas
- Pagos extras por características que aprovechan al máximo el software
- Funciones limitadas a pequeñas empresas
- No permite la personalización de informes
- La interfaz de usuario podría mejorarse
- Plantillas de email limitadas.

(Capterra, 2020)

## **PipeDrive**

Es una herramienta para ventas y administración de relaciones con los clientes (CRM), especialmente diseñada para que las PYMES optimicen su gestión de ventas. (Pipedrive, 2020)

Funcionalidades de Pipedrive:

- Gestiona clientes potenciales y tratos: Ventas visuales, permite crear embudos ilimitados, personalizables, personalizables.
- Seguimiento de las comunicaciones: Seguimiento de historial de llamadas, correos electrónicos y contactos necesarios para una vista completa y programación.
- Automatización: Asistente de ventas impulsado con IA que te recomienda automatizar tareas repetitivas, tener datos inteligentes de contactos, etc.
- Hallazgos e informes: Informes personalizados con datos y paneles interactivos.
- Privacidad y seguridad: Cuenta con un panel de seguridad que permite supervisar quién accede a los datos de la empresa, gestionar actividades sospechosas de usuarios, tener un registro del acceso de usuarios y dispositivos y recomendaciones de seguridad.
- Aplicaciones móviles e integraciones: Permite acceder desde versiones móviles y sincronizar datos de Google y Microsoft.

(Pipedrive, 2020)

## Desventajas

- Funciones limitadas de acuerdo al precio
- No se diferencian entre posibles cliente y contactos
- Solo versión en la nube
- Personalización limitada (Capterra, 2020)

## *3.2.2.2.2 Precios*

Se comparó las características principales que ofrece cada software en sus planes para empresas, todas ofrecen las características principales que debe tener un CRM y funciones extras como el poder utilizarlo desde cualquier dispositivo, poder descargar los datos, notificaciones de seguimiento, etc.

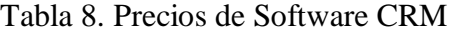

<span id="page-38-1"></span>

| <b>Software</b> | <b>Planes</b> | <b>Precios</b> |
|-----------------|---------------|----------------|
|                 | Essentials    | \$25.00        |
| SalesForce      | Professional  | \$75.00        |
|                 | Enterprise    | \$150.00       |
|                 | Unlimited     | \$300.00       |
|                 | Gratis        | \$0.00         |
|                 | Principiante  | \$8.99         |
| Agile           | Regular       | \$29.99        |
|                 | Empresa       | \$47.99        |
|                 | Esencial      | \$12.50        |
|                 | Avanzado      | \$24.90        |
| PipeDrive       | Profesional   | \$49.90        |
|                 | Corporativo   | \$99.00        |

Fuente: (Pipedrive, 2020) (Salesforce, 2020) (Agile CRM, 2020)

<span id="page-38-0"></span>Ilustración 9. Comparación de planes elegidos por Software CRM

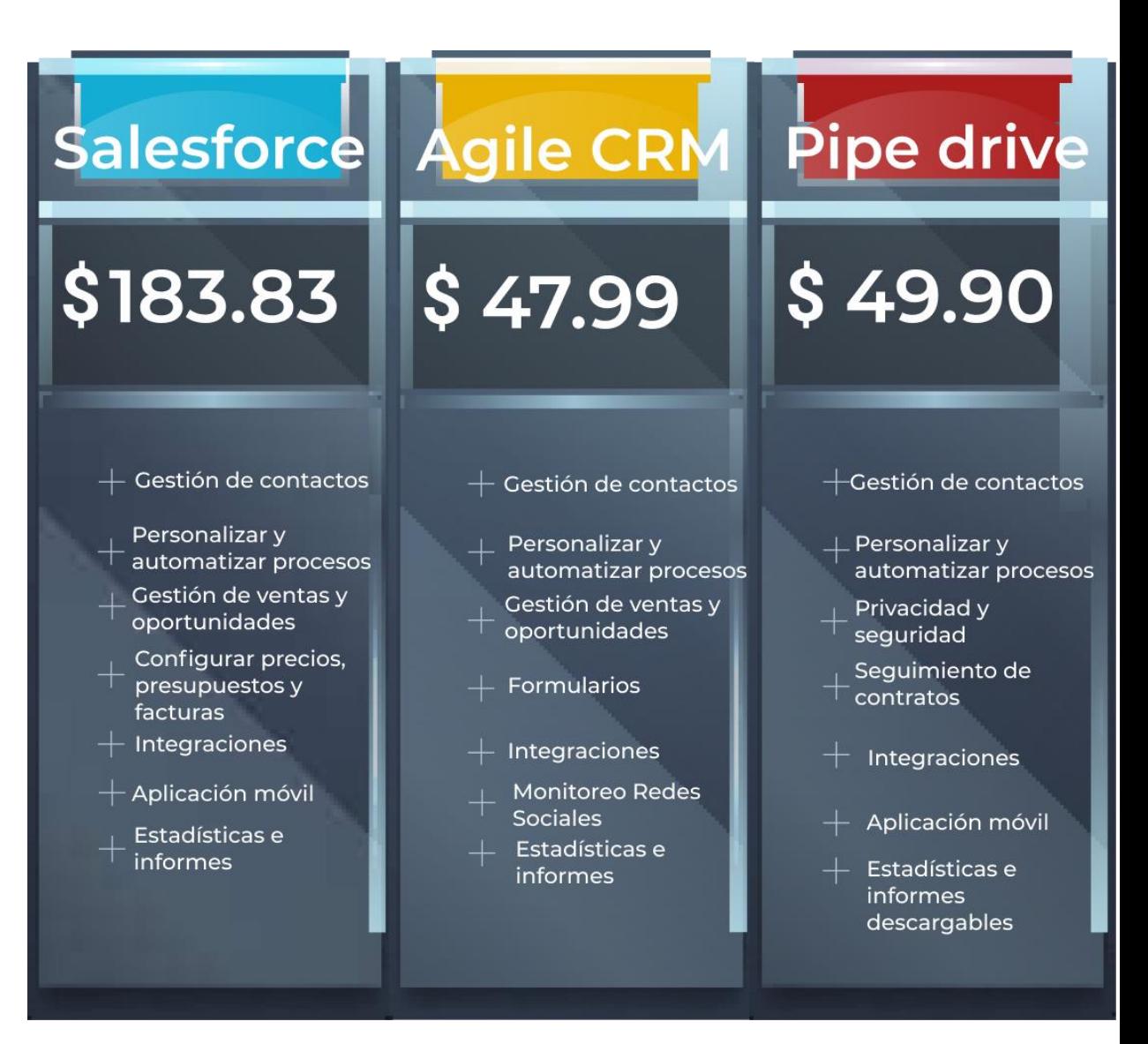

Fuente: (Agile CRM, 2020) (Pipedrive, 2020) (Salesforce, 2020) *3.2.2.2.3 Automatización*

Éste es el componente principal de un CRM. Este módulo se encarga de automatizar el proceso de ventas, desde la clasificación de los pedidos hasta el envío de los productos. Esta característica facilita la tarea del seguimiento de posibles clientes, de las ventas, e incluso de las visitas en su página web. Crea formularios en tus páginas con los que ofrecer mayor información, contacto u obtener feedback.

Las herramientas de automatización CRM mejoran la productividad del equipo comercial, ayudan a recuperar ventas que en caso contrario estarían perdidas, ayudan a educar a los clientes complementando los esfuerzos del equipo de ventas y pueden incluso atraer a potenciales clientes hacia la empresa mediante la programación de tareas de seguimiento, mensajes automatizados para formar al cliente sobre el servicio, segmentar a los clientes de una forma más efectiva y

mejorar la productividad reduciendo la cantidad que entra al sistema y filtrando solo la información precisa y así el equipo se concentra en otras tareas que requieren más atención.

#### *3.2.2.2.4 Cronograma de proyecto*

Se creará un equipo de trabajo de dos personas para las tareas de migrar datos y empezar la automatización de actividades en el CRM que se obtenga.

Estas herramientas de CRM brindan los servicios de Email Marketing y Automatización lo que permitirá realizar las tareas del departamento de marketing de manera más efectiva.

- 1. Revisión y aprobación, 19 dic 5 ene, se revisará la propuesta realizada por el jefe de marketing y de considerarse factible, se aprobará y pasará a la siguiente etapa.
- 2. Selección de Software, 10 ene –15 ene, al haber revisado las características de cada herramienta de CRM propuesta y realizado entrevistas con las empresas, se elegirá el idóneo.
- 3. Aprendizaje, 16 ene 20 ene, el equipo de trabajo conformado se familiarizará con el software y las funcionalidades que brinda para continuar con la migración de los datos del sistema Admin de la empresa.
- 4. Migración de datos y automatización, 21 ene 30 abr, se trasladarán los datos de los clientes a la fecha y se contactarán para proceder a actualizar sus planes y renovar sus contratos. Automatizar tareas repetitivas.

#### Ilustración 10. Cronograma de proyecto CRM

<span id="page-41-1"></span>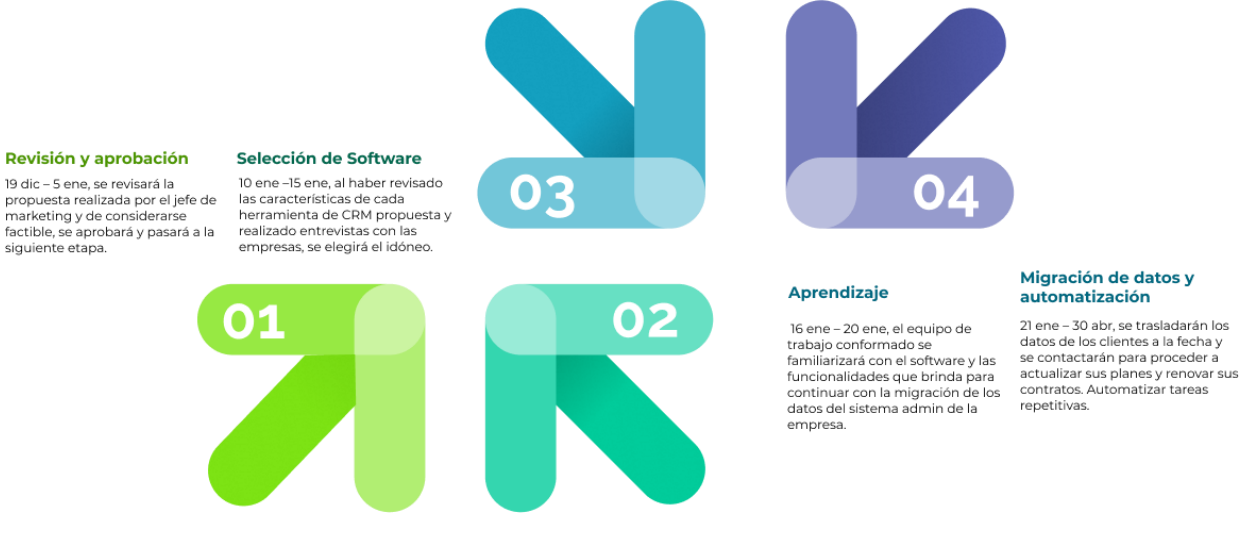

Fuente: Elaboración Propia

#### *3.2.2.3 Impacto de la propuesta*

Con la implementación de la herramienta de CRM en la empresa, se obtendrán resultados excelentes en la retención y fidelización de clientes, se podrá determinar nuevos posibles clientes y actuar conforme hasta convertirlo en un cliente.

El CRM le brindará al departamento de marketing datos e informes automáticos para el análisis y el planteamiento de acciones a seguir de publicidad, etc.

Con un CRM bien implementado será capaz de resolver los problemas de ineficiencia, gracias a su capacidad de almacenar y clasificar información e integrarla con tu infraestructura actual de software.

Las herramientas que implementan los CRM facilitan la comunicación al estar basadas en la nube, garantizando que toda la información necesaria será accesible para todos los trabajadores, independientemente del departamento en el que esté.

Un buen CRM es capaz de identificar las necesidades de los clientes potenciales y mejorar así las ventas. También analiza la información recogida de los clientes y mejora la retención de los mismos, al conseguir una relación personalizada con cada uno de ellos. Los beneficios que se pueden obtener simplemente usando un buen software CRM son muy interesantes a la hora de gestionar los recursos de la empresa de una manera correcta y que ayude al flujo de trabajo.

#### <span id="page-41-0"></span>**3.2.3 Re-marketing con Facebook Pixel**

#### *3.2.3.1 Antecedentes*

Usualmente, cuando se realizan campañas publicitarias en Facebook, aunque se segmente a públicos específicos no se logra obtener más de lo esperado en el retorno de inversión porque no se llega a los clientes que están verdaderamente interesados, solo aquellos que muestran intereses en común. Clientes que hicieron clic en botones de llamada a la acción nunca enviaron un mensaje o aquellos que no volvieron a contestar luego de haberles atendido, se pierden. Es difícil tener conciencia de todos los posibles clientes con los que se puede cerrar una venta al darles seguimiento, por ello es necesario hacer uso de una herramienta inteligente que realice este trabajo, optimice las campañas publicitarias y con ello el retorno de inversión sea mucho más alto.

#### *3.2.3.2 Descripción de la propuesta*

El pixel de Facebook es una herramienta gratuita de análisis con la que se podrá medir la eficacia de la publicidad al entender las acciones que las personas realizan en el sitio web. (Facebook for business, 2020)

Se trata de un código que se inserta en la página web con el fin de realizar seguimiento a las conversiones, por ejemplo, búsquedas en la página web, registros completos, información de pago, clientes potenciales, contenido visualizado, etc. Según los eventos que se creen con el código. (Parcero, 2017)

Existen dos partes en el código del pixel de Facebook: código base o estándar y código de eventos, el primero se debe colocar en todas las páginas web de la empresa, ya sea de manera automática o manual, luego se añaden los códigos de eventos como ser "compra", "registro", "lead", etc. Para crear el pixel de Facebook se necesita un sitio web y la capacidad de actualizar el código del sitio web, por programadores u otras herramientas. (Nuñez, 2018)

<span id="page-42-0"></span>*Ilustración 11. Pasos para crear e instalar el pixel de Facebook:*

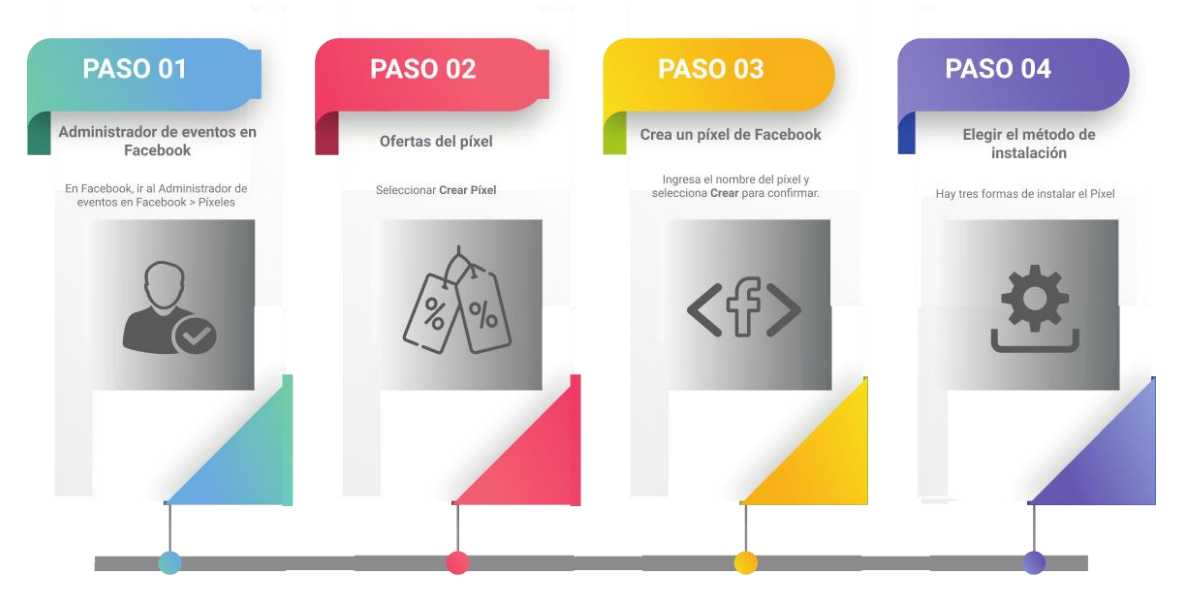

Fuente: (Facebook for business, 2020)

Luego de esto, existen tres maneras de instalar el pixel en el sitio web, se recomienda enviar las instrucciones al programador, la tercera opción, debido a que mercadeo se encargará de manejar el pixel y se debe tener conocimiento de todo este procedimiento, otras opciones de instalación se encuentran en el sitio de Facebook Business.

*Ilustración 12. Métodos de Instalación Facebook Pixel*

<span id="page-43-0"></span>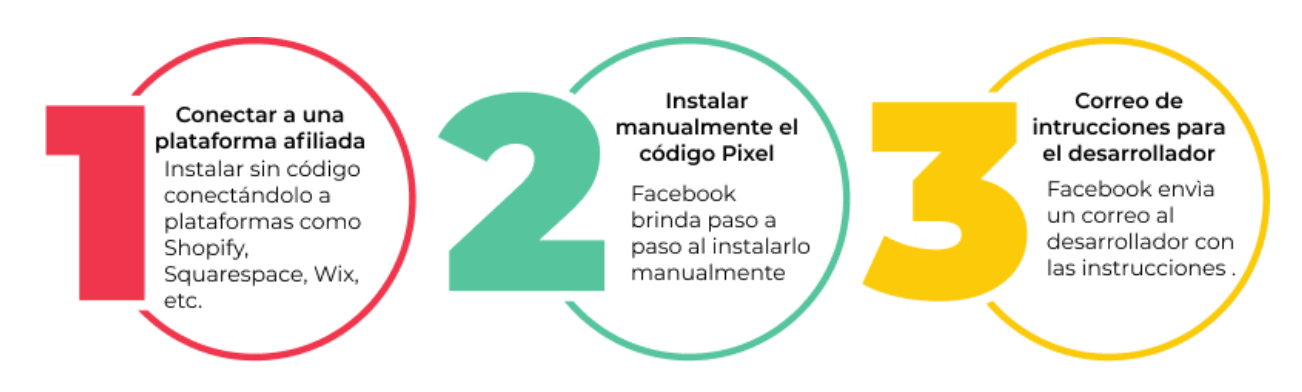

Fuente: (Facebook for business, 2020)

Una vez instalado el pixel, se instala en el navegador el Facebook Pixel Helper que ayuda a verificar que el código esté en perfectas condiciones y también ofrece la opción de monitorear de qué manera está utilizando el Facebook Pixel la competencia, de tenerlo.

Al configurar los eventos en Facebook Pixel según sea necesario se pueden optimizar las campañas publicitarias, se pueden optimizar al darle seguimientos a aquellas personas que han mostrado interés en los anuncios publicitarios.

Para esto se debe agregar el código de Facebook Pixel con el evento de páginas vistas para poder hacer remarketing y en los anuncios de Facebook, al momento de segmentar incluir o excluir como audiencia una o más páginas con el pixel de página vistas. (Nuñez, 2018)

#### *3.2.3.3 Impacto de la propuesta*

Utilizando la herramienta de Facebook Pixel, se tendrá la oportunidad de conectar nuevamente con aquellas personas que presentaron un interés genuino y que son potenciales clientes.

Además, creará anuncios más personalizados con la información que brinde la herramienta, y capaz de elaborar anuncios que respondan a las necesidades específicas de los consumidores. Impulsa la imagen de la empresa siendo visible en distintos sitios web.

La tasa de retorno de inversión<sup>31</sup> será mucho más alta y se puede combinar con otras herramientas digitales como en email marketing.

1

<sup>31</sup> **Tasa de Retorno de Inversión**[: hace referencia a la métrica que expresa la relación entre lo](#page-55-3)  [invertido en un negocio y el beneficio obtenido proveniente de dicha inversión.](#page-55-3) 

# **4. CAPÍTULO IV**

## <span id="page-45-1"></span><span id="page-45-0"></span>**4.1 Conclusiones**

Durante las 10 semanas que se estuvo laborando en la empresa ASI, se apoyó en la generación de ideas, planeación de contenidos semanales y de valor para los consumidores y se encontraron diversas áreas de mejora en las que se realizó distintas propuestas para la empresa.

- Se generaron diversas campañas de fidelización cómo #Que no te pase que fueron diversas actividades que suelen ocurrir con compañías proveedoras de internet frecuentemente, se realizó la campaña #La Batalla no ha terminado para concientizar a nuestros consumidores que aún se deben de tomar las medidas de bioseguridad respectivas para combatir y evitar la propagación del Covid19. En diciembre se realizó la campaña #Reconéctate esta navidad con el objetivo de conectar con los sentimientos de los consumidores y la actual situación.
- Se propuso la herramienta Pipe Drive para la administración de los clientes y utilizarla de una manera efectiva.
- Se apoyó en las gestiones de cobros, soporte técnico y ventas por medio de las redes sociales, gracias a ello se pudieron identificar ciertos comportamientos de los consumidores que apoyó en la creación de contenido y elaboración de propuestas.

Fue una experiencia bastante agradable y llena de enseñanza en este nuevo mundo laboral.

## <span id="page-45-2"></span>**4.2 Recomendaciones**

## <span id="page-45-3"></span>**4.2.1 Recomendaciones para la empresa**

- Analizar la carga laboral de cada uno de los puestos de trabajo, tercerizar actividades de diseño e integrar las comunicaciones con los clientes.
- Elaborar un manual de actividades que sea una guía para los colaboradores en los diferentes departamentos y se actualice constantemente de acuerdo a las políticas de la empresa.
- Capacitar en atención al cliente a las personas involucradas con los clientes, de manera intensiva o excluir a los técnicos de responsabilidades administrativas y que los clientes puedan contactarlo solo para gestiones urgentes.

## <span id="page-46-0"></span>**4.2.2 Recomendaciones para la institución**

- Brindar experiencias previas de pasantías y enseñanza enfocada en resolución de casos prácticos.
- Realizar un seguimiento con cada alumno durante la práctica, de forma semanal en la cual puedan despejarse dudas, compartir experiencias e ideas con el asesor acerca de la empresa y así lograr un mejor desempeño y sentirse acompañado.
- Desarrollar una empresa como emprendimiento desde el inicio de la carrera e ir aplicando todos los conocimientos aprendidos en ella como un experimento y una forma práctica de visualizar los conceptos, experimentar cuáles son los riesgos en un entorno empresarial, victorias o fracasos sobre las decisiones estratégicas que se tomen.

## <span id="page-46-1"></span>**4.2.3 Recomendaciones para los estudiantes**

- Ser curioso y siempre querer aprender más.
- Tratar de aplicar todo lo que se aprenda, en un emprendimiento propio, en el negocio familiar, en la empresa de un tío, etc. De esta manera se practica y se obtendrá un pensamiento crítico, empresarial en donde se tomarán las mayores lecciones y será de mucha utilidad en las clases y más adelante, como profesionales.
- Investigar, leer acerca más de marketing, no quedarse solo con los conocimientos que brindas las clases sino siempre querer aprender más.

#### **REFERENCIAS**

- <span id="page-47-0"></span>40 de fiebre. (2020). *¿Qué es un insight?* Obtenido de 40 de fiebre: https://www.40defiebre.com/que-es/insight
- Admin. (3 de Noviembre de 2020). *Contenido de valor, ¿qué es y cómo crearlo?* Obtenido de Segunda Planta : https://segundaplanta.com/contenido-de-valor-que-es-y-comocrearlo/#:~:text=Un%20contenido%20de%20valor%20es,mismo%20que%20si%20no% 20existiese.
- Agile CRM. (2020). *CRM para Ventas & Mercadeo*. Obtenido de Agile CRM: https://www.agilecrm.com/es/
- American Data Networks. (7 de Agosto de 2018). *¿Cuál es la diferencia entre internet corporativo e internet residencial?* Obtenido de American Data Networks: https://data.cr/diferencia-entre-internet-corporativo-e-internetresidencial/#:~:text=de%20Internet%20corporativo.- ,Internet%20residencial,que%20posee%20un%20costo%20menor.
- ASI NETWORK. (s.f.). Obtenido de INTRANET ASI NETWORK: http://intranet.asinetworkhn.com/
- ASI NETWORK. (2019). Obtenido de INTRANETWORK: http://intranet.asinetworkhn.com/
- AT Internet. (2020). *Glosario SDK*. Obtenido de AT Internet: https://www.atinternet.com/es/glosario/sdk/
- BOSTelecomm. (2020). *DRIVE TEST / WALK TEST*. Obtenido de BOSTelecomm: http://www.bostelecomm.com/index.php/servicios/drive-test-walk-test/
- Capterra. (2020). *Opiniones de Agile CRM*. Obtenido de Capterra: https://www.capterra.es/reviews/135148/agile-crm
- Capterra. (2020). *Pipedrive*. Obtenido de Capterra: https://www.capterra.es/software/132666/pipedrive
- Castillo, J. A. (15 de Febrero de 2019). *Fibra óptica, ¿Qué es?* Obtenido de Professional Review: https://www.profesionalreview.com/2019/02/15/fibra-optica-que-es/
- CONATEL. (2019). *Desempeño del Sector Telecomunicaciones en Honduras.* Tegucigalpa.
- Cortés, G. (20 de Septiembre de 2017). *La importancia de generar contenido de valor para las marcas.* Recuperado el 10 de Diciembre de 2020, de Informa BTL: https://www.informabtl.com/la-importancia-generar-contenido-valor-las-marcas/
- Digital Avenue. (26 de Enero de 2017). *El Alcance en Facebook*. Obtenido de Digital Avenue: https://digitalavenue.es/alcance-enfacebook/#:~:text=El%20alcance%20(Facebook%20reach%20en,publicaci%C3%B3n% 2C%20el%20alcance%20no%20var%C3%ADa.
- Diop, M. (29 de abril de 2020). *La COVID-19 (coronavirus) refuerza la necesidad de conectividad.* Recuperado el 11 de diciembre de 2020, de Blog Banco Mundial: https://blogs.worldbank.org/es/voices/la-covid-19-coronavirus-refuerza-la-necesidad-deconectividad
- EAE Business School. (10 de marzo de 2020). *Elementos que conforman la imagen corporativa*. Obtenido de EAE Business School: https://retos-directivos.eae.es/elementos-queconforman-la-imagen-corporativa/
- Escamilla, G. (24 de Julio de 2020). *Fidelización del cliente: concepto, importancia, consejos y métricas*. Obtenido de Rd Station: https://www.rdstation.com/es/blog/fidelizacion-delcliente/#:~:text=Qu%C3%A9%20es%20la%20fidelizaci%C3%B3n%20de,interacciones %20satisfactorias%20con%20tu%20negocio.
- Facebook for business. (2020). *Información sobre el pixel de facebook*. Recuperado el 30 de noviembre de 2020, de Facebook: https://esla.facebook.com/business/help/742478679120153?id=1205376682832142
- Facebook for Business. (2020). *Interacciones con la publicación*. Obtenido de Facebook for Business: https://www.facebook.com/business/help/735720159834389
- Fernández, Y. (9 de Julio de 2019). *Qué son el ping y la latencia y por qué no sólo importa la velocidad en tu conexión*. Obtenido de Xataka Basics : https://www.xataka.com/basics/que-son-el-ping-y-la-latencia-y-por-que-no-soloimporta-la-velocidad-en-tu-

conexion#:~:text=La%20latencia%20en%20cambio%20es,recibir%20un%20paquete%2 0del%20servidor.&text=Para%20medir%20la%20latencia%20se,remoto%20en%20la% 20r

- Fuster, M. (30 de Octubre de 2019). *¿Qué es la economía colaborativa?* Obtenido de Ajuntament de Barcelona: https://ajuntament.barcelona.cat/digital/es/blog/asi-funciona-un-proyectosocial-colaborativo
- Giraldo, V. (19 de Junio de 2020). *Descubre qué es la publicidad, para qué sirve y cómo influye en la sociedad*. Obtenido de Rock Content: https://rockcontent.com/es/blog/publicidad/
- Guerra Farías, A. (s.f.). *Administración de relaciones con el cliente (CRM)*. Recuperado el 10 de Diciembre de 2020, de Monografías.com: https://www.monografias.com/trabajos14/cliente-supermercado/clientesupermercado.shtml#:~:text=La%20administraci%C3%B3n%20de%20las%20relacione s,personalizaci%C3%B3n%20de%20promociones%2C%20entre%20otras.
- Infosol. (2020). *Posicionamiento y su importancoa*. Obtenido de Infosol: https://www.infosol.com.mx/espacio/Articulos/Desde\_la\_Investigacion/Posicionamient o-Importancia.html#.X\_jg\_9hKjIU
- Mafra, É. (1 de Julio de 2020). *Engagement: guía completa del concepto y por qué es clave en tu Marketing*. Obtenido de Rock Content: https://rockcontent.com/es/blog/que-esengagement/
- MAPBOX. (2020). Obtenido de https://www.mapbox.com/
- Mapbox. (2020). *Mapbox*. Obtenido de Mapbox: https://www.mapbox.com/
- Mapbox. (2020). *Mapbox Pricing*. Obtenido de Mapbox: https://www.mapbox.com/pricing/
- Mapbox. (2020). *Vector Tiles*. Obtenido de Mapbox: https://docs.mapbox.com/help/glossary/vector-tiles/
- Merino, M. (12 de Julio de 2014). *¿Qué es una API y para qué sirve?* Obtenido de TicBeat: https://www.ticbeat.com/tecnologias/que-es-una-api-para-que-sirve/
- MGLOBAL MARKETING. (23 de diciembre de 2014). *La importancia del CRM y el marketing relacional.* Recuperado el 11 de diciembre de 2020, de MGLOBAL MARKETING: https://mglobalmarketing.es/blog/la-importancia-del-crm-y-el-marketing-relacional/
- Nogueira, A. (7 de Enero de 2019). *ROI o retorno sobre la inversión: ¿qué es y cómo calcular esta métrica financiera de tu negocio?* Obtenido de Hotmart: https://blog.hotmart.com/es/retorno-de-inversion-y-como-calcularlo/
- Nuñez, V. (6 de Junio de 2018). *Vilma Nuñez.* Recuperado el 29 de Noviembre de 2020, de [Guía práctica] Qué es Facebook Píxel, cómo funciona y se configura: https://vilmanunez.com/guia-facebook-

pixel/#5\_Son\_imprescindibles\_las\_conversiones\_personalizadas

- OpenStreetMap. (2020). *OpenStreetMap*. Recuperado el 10 de Noviembre de 2020, de History: OpenStreetMap
- Oxford Languages. (2020). *Estadísticas*. Obtenido de Oxford Languages: https://languages.oup.com/google-dictionary-es/
- Pagadito. (10 de Julio de 2020). *¿Qué es un link de Pago o Pagalink?* Obtenido de Pagadito: https://pagoseguro.pagadito.com/2020/07/10/que-es-un-link-de-pago-opagalink/#:~:text=Un%20enlace%20de%20pago%20es,sociales%2C%20correo%20elec tr%C3%B3nico%20y%20WhatsApp.
- Parcero, A. I. (28 de Enero de 2017). *Qué es el Píxel de Facebook.* Recuperado el 30 de noviembre de 2020, de IEBSCHOOL: https://www.iebschool.com/blog/pixel-defacebook-redes-sociales/#pixel\_facebook
- Pipedrive. (2020). *Diseñado para que sigas vendiendo*. Obtenido de Pipedrive: https://www.pipedrive.com/es
- Pipedrive. (2020). *Funciones*. Obtenido de Pipedrive: https://www.pipedrive.com/es/features
- Pipedrive. (2020). *Pricing*. Obtenido de Pipedrive: https://www.pipedrive.com/es/pricing
- Programa Erasmus. (2020). *Licencia abierta y derechos de propiedad intelectual.* Obtenido de Programa Erasmus: https://ec.europa.eu/programmes/erasmus-

plus/book/export/html/362\_es#:~:text=Una%20licencia%20abierta%20significa%20que ,trav%C3%A9s%20del%20que%20se%20difunde.

- Pros y Contras. (2020). *Pros y Contras*. Obtenido de Pros y Contras de Salesforce: https://prosycontras.net/tecnologia/pros-y-contras-de-salesforce/
- Salesforce. (2020). *Precios de Sales Cloud*. Obtenido de Salesforce: https://www.salesforce.com/es/editions-pricing/sales-cloud/
- Salesforce. (2020). *Qué es Salesforce*. Obtenido de Salesforce: https://www.salesforce.com/es/products/what-is-salesforce/
- Selectra. (2020). *¿Qué es el internet inalámbrico?* Obtenido de Selectra: https://selectra.mx/internetcasa/inalambrico#:~:text=El%20Internet%20inal%C3%A1mbrico%20es%20un,o%20In ternet%20port%C3%A1til%20en%20casa.
- Sending Blue. (13 de Agosto de 2019). *¿Qué es el email marketing y cómo le puedes sacar provecho?* Obtenido de Sending Blue: https://es.sendinblue.com/blog/que-es-el-emailmarketing/#:~:text=El%20email%20marketing%20define%20el,las%20acciones%20del %20marketing%20directo.
- Significados.com. (2 de Febrero de 2018). *Estrategia*. Recuperado el 10:16 pm de Diciembre de 2020, de Significados.com: https://www.significados.com/estrategia/
- Sordo, A. I. (20 de agosto de 2020). *Marketing de contenidos: qué es y cómo implementarlo en tu empresa.* Obtenido de HubSpot: https://blog.hubspot.es/marketing/guia-marketingcontenidos#:~:text=El%20marketing%20de%20contenidos%20es,de%20una%20maner a%20no%20intrusiva.
- Test de Velocidad. (2020). *¿Qué son los Mbps de Internet?* Obtenido de Test de Velocidad: https://www.testdevelocidad.es/unidades-velocidad-internet/
- T-Mobile. (2020). *Mapa de Cobertura LTE.* Obtenido de T-Mobile: https://es.tmobile.com/coverage/coverage-map?icid=M
- Ugarte Ortega, G. (22 de Octubre de 2018). *¿Qué es Facebook Business Manager y cómo puedo configurarlo?* Obtenido de SEMRUSH: https://es.semrush.com/blog/facebook-businessmanager-que-es/
- Villlalba Merlo, F. J. (15 de abril de 2005). La promoción de ventas y los beneficios percibidos por el consumidor. *Revista europea de dirección y economía de la empresa, Vol. 14, Nº 3, 2005*, 209-222.
- Wikipedia . (20 de Octubre de 2020). *Posicionamiento en buscadores*. Obtenido de Wikipedia : https://es.wikipedia.org/wiki/Posicionamiento\_en\_buscadores
- Wikipedia. (1 de Noviembre de 2020). *Repositorio (Contenido Digital)*. Obtenido de Wikipedia: https://es.wikipedia.org/wiki/Repositorio\_(contenido\_digital)
- WIKIPEDIA. (15 de Noviembre de 2020). *Router*. Obtenido de WIKIPEDIA: https://es.wikipedia.org/wiki/Router#:~:text=Un%20r%C3%BAter%2C%E2%80%8B% 20enrutador%2C%E2%80%8B,dentro%20de%20una%20red%20inform%C3%A1tica.
- Wikipedia. (7 de Enero de 2021). *Bot Social*. Obtenido de Wikipedia: https://es.wikipedia.org/wiki/Bot\_social
- WORKANA. (2018). *¿Qué es el copy?* Obtenido de WORKANA: https://www.workana.com/i/glosario/copy/

## **GLOSARIO**

- <span id="page-52-7"></span><span id="page-52-0"></span>**1. Administración de la relación con los clientes (CRM**): mejor conocida por sus siglas en inglés, CRM (Customer Relationship Management), representa una oportunidad para las empresas de lograr ventajas competitivas a través de mercadotecnia enfocada, reducción de precios, personalización de promociones, entre otras. (Guerra Farías, s.f.)
- <span id="page-52-2"></span>**2. Alcance:** es una métrica que muestra cuántas personas (usuarios únicos) vieron una publicación de tu página de fans de Facebook. (Digital Avenue, 2017)
- <span id="page-52-6"></span>**3. Contenido de Valor:** es una pieza de comunicación que aporta beneficios al público objetivo al que va dirigido. Es fundamental que no pase desapercibido. (Admin, 2020)
- <span id="page-52-4"></span>**4. Copy**: es un término muy frecuente en marketing y publicidad que se refiere al texto de los anuncios, slogans, landings y contenidos en general de una marca. También puede referirse a los encabezados de noticias o a cualquier manera de contar algo de forma interesante y atractiva con fines de venta. (WORKANA, 2018)
- <span id="page-52-5"></span>**5. Distribuidor Autorizados**: Es un distribuidor que la empresa autoriza a vender planes de internet en una zona determinada. (ASI NETWORK, 2019)
- **6. Email marketing:** define el envío de correos electrónicos a una base de datos o contactos, como lo pueden ser tus clientes potenciales o prospectos. Se considera una estrategia de comunicación digital y entra dentro de las acciones del marketing directo. (Sending Blue, 2019)
- <span id="page-52-3"></span>**7. Engagement:** es un término original del inglés que, en español, se usa para determinar el compromiso que se establece entre una marca y su audiencia en las distintas comunicaciones que producen entre sí. (Mafra, 2020)
- **8. Estadísticas:** Estudio que reúne, clasifica y recuenta todos los hechos que tienen una determinada característica en común, para poder llegar a conclusiones a partir de los datos numéricos extraídos. (Oxford Languages, 2020)
- <span id="page-52-1"></span>**9. Estrategia:** Estrategia es un plan para dirigir un asunto. Una estrategia se compone de una serie de acciones planificadas que ayudan a tomar decisiones y a conseguir los mejores resultados posibles. La estrategia está orientada a alcanzar un objetivo siguiendo una pauta de actuación. (Significados.com, 2018)
- **10.Facebook Business Manager:** es la herramienta gratuita de Facebook que nos ayuda a realizar las acciones de marketing de la empresa de manera más eficiente. (Ugarte Ortega, 2018)
- **11.Fidelización de clientes**: es un proceso que consiste en desarrollar una relación positiva entre los consumidores y la empresa, para que regresen a comprar tus productos o servicios. (Escamilla, 2020)
- <span id="page-53-2"></span>**12.Interacción:** La interacción con una publicación incluye todas las acciones que las personas realizan en relación con tus anuncios mientras están en circulación. Las interacciones con publicaciones pueden incluir acciones como reaccionar a un anuncio, comentarlo o compartirlo, solicitar una oferta, ver una foto o un video, o hacer clic en un enlace. (Facebook for Business, 2020)
- <span id="page-53-3"></span>**13.Latencia:** es el tiempo exacto que tarda en transmitirse un paquete dentro de la red, el tiempo que tardas en recibir un paquete del servidor. (Fernández, 2019)
- <span id="page-53-6"></span>**14.Links de pago:** Un enlace de pago es un elemento que nos llevará a realizar un pago en un sitio determinado con la facilidad de cancelar con tarjeta de débito o crédito. (Pagadito, 2020)
- <span id="page-53-4"></span>**15.Megabit (Mb**): unidad que se usa para cuantificar un caudal de datos equivalente a 1000 kb/s. (Test de Velocidad, 2020)
- **16. Ping:** Para medir la latencia se utiliza el ping, que se mide en milisegundos (o ms) el tiempo que tardan en comunicarse tu conexión local con un equipo remoto en la red IP. (Fernández, 2019)
- **17.Publicidad:** Es la herramienta tradicional directa del marketing, y tiene los objetivos de divulgar un producto para estimular su consumo, transmitir un mensaje positivo con relación a una marca y fortalecer la presencia de una empresa en el mercado. (Giraldo, 2020)
- <span id="page-53-5"></span>**18.Router:** se encarga de establecer la ruta que destinará a cada paquete de datos dentro de una red informática. (WIKIPEDIA, 2020)
- **19.Tickets:** Herramienta que permite llevar un historial de los casos que han sucedido con los clientes, por ejemplo, internet lento, visita de técnico, cobros, contraseñas, etc. A su vez integra los departamentos y se puede visualizar con el código de cada cliente. (ASI NETWORK, 2019)
- <span id="page-53-7"></span>**20. Marketing de contenidos:** es la estrategia de marketing que se centra en crear, publicar y distribuir contenido relevante para tu audiencia objetivo con el propósito de atraer clientes nuevos de una manera no intrusiva. (Sordo, 2020)
- <span id="page-53-0"></span>**21. Internet Inalámbrico:** es un tipo de banda ancha que utiliza antenas que apuntan a torres de transmisión de radio como lo hacen los celulares de hoy en día, esto le permite llegar a zonas que no cuentan con infraestructura de cable como ADSL o [fibra óptica.](https://selectra.mx/internet-casa/fibra-optica) (Selectra, 2020)
- <span id="page-53-1"></span>**22.Fibra Óptica:** Es un medio de transmisión de datos mediante impulsos fotoeléctricos a través de un hilo construido en vidrio transparente u otros materiales plásticos con la misma funcionalidad. (Castillo, 2019)
- **23. Internet Residencial:** una red doméstica funciona a través de una conexión compartida que posee un costo menor. (American Data Networks, 2018)
- <span id="page-54-0"></span>**24.Internet Dedicado:** Es una conexión desarrollada especialmente para el sector corporativo. La diferencia entre esta conexión y la banda ancha tradicional es la calidad de navegación. (American Data Networks, 2018)
- <span id="page-54-1"></span>**25. Posicionamiento:** Se refiere a las estrategias orientadas a crear y mantener en la mente de los clientes un determinado concepto del producto o servicio de la empresa en relación con la competencia. (Infosol, 2020)
- <span id="page-54-2"></span>**26.Insights:** es una verdadera revelación del consumidor, descubre por qué piensa lo que piensa, se comporta como se comporta y siente lo que siente. Y se trabaja sobre ello para dar respuesta a necesidades reales. (40 de fiebre, 2020)
- <span id="page-54-3"></span>**27. Bots:** es un tipo particular de [chatbot](https://es.wikipedia.org/wiki/Bot_conversacional) que se usa en [redes sociales](https://es.wikipedia.org/wiki/Elecciones_de_Estados_Unidos_de_2010) para generar mensajes automáticamente. (Wikipedia, 2021)
- <span id="page-54-4"></span>**28. Imagen Corporativa:** la suma de elementos tangibles y no tangibles que forman parte del día a día de las organizaciones y que, directa o indirectamente, envían un mensaje tanto a quienes trabajan en ellas como a los agentes externos. (EAE Business School, 2020)
- <span id="page-54-5"></span>**29.SEO:** El posicionamiento en buscadores, optimización en motores de búsqueda o SEO, es un conjunto de acciones orientadas a mejorar el posicionamiento de un sitio web en la lista de resultados de Google, Bing, u otros buscadores de internet. (Wikipedia , 2020)
- <span id="page-54-6"></span>**30. Economía Colaborativa:** es un tipo de economía de plataforma, es decir, de personas distribuidas y conectadas a través de una plataforma digital, pero con características colaborativas: una gobernanza democrática y compartida; una política tecnológica y de datos transparente y accesible, y, finalmente, una voluntad de responsabilidad e impacto social, como la inclusividad o la sostenibilidad ambiental. (Fuster, 2019)
- **31. Licencia Abierta:** significa que el titular de los derechos de autor (el creador o cualquier otro titular de los derechos) concede al público en general permiso jurídico para utilizar su trabajo. La licencia abierta aplicada suele indicarse directamente en el propio trabajo y en el medio a través del que se difunde. (Programa Erasmus, 2020)
- <span id="page-54-8"></span>**32. API:** siglas de "Application Programming Interface", **es** un conjunto de reglas (código) y especificaciones que las aplicaciones pueden seguir para comunicarse entre ellas: sirviendo de interfaz entre programas diferentes de la misma manera en que la interfaz de usuario facilita la interacción humano-software. (Merino, 2014)
- <span id="page-54-7"></span>**33. SDK:** Es el acrónimo de "Software Development Kit" (Kit de desarrollo de software). El SDK reúne un grupo de herramientas que permiten la programación de aplicaciones móviles. (AT Internet, 2020)
- <span id="page-55-0"></span>**34. Repositorios:** es un espacio centralizado donde se almacena, organiza, mantiene y difunde información digital, habitualmente archivos informáticos, que pueden contener trabajos científicos, conjuntos de datos o software. (Wikipedia, 2020)
- <span id="page-55-3"></span>**35.Tasa de Retorno de Inversión**: hace referencia a la métrica que expresa la relación entre lo invertido en un negocio y el beneficio obtenido proveniente de dicha inversión. (Nogueira, 2019)
- <span id="page-55-1"></span>**36. Vector Tiles:** Un mosaico vectorial, en español, es un formato de datos ligero para almacenar datos vectoriales geoespaciales, como puntos, líneas y polígonos. (Mapbox, 2020)
- <span id="page-55-2"></span>**37.WalkTest/DriveTest**: Son servicios de colección de información que no solo están limitados a mediciones de ambientes outdoors en base a recorridos con vehículos motorizados (Drive Test), sino también incluyen mediciones peatonales en ambientes indoor (Walk Test). (BOSTelecomm, 2020)

## **ANEXOS**

*Anexo 1. Artes ASI*

<span id="page-56-0"></span>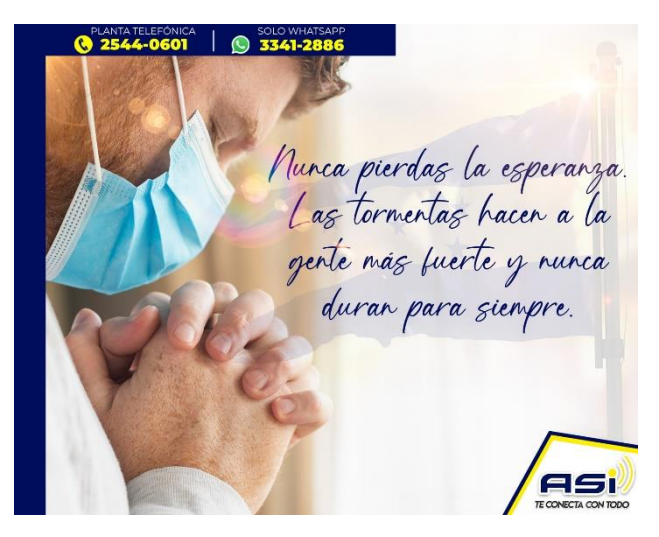

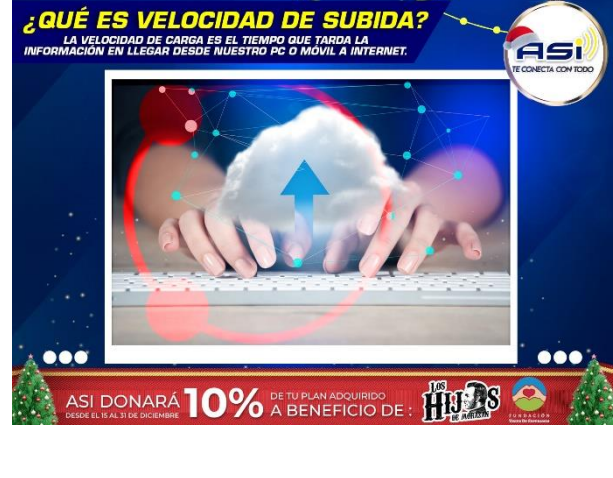

**@ 2544-0601 | 2541-2886** 

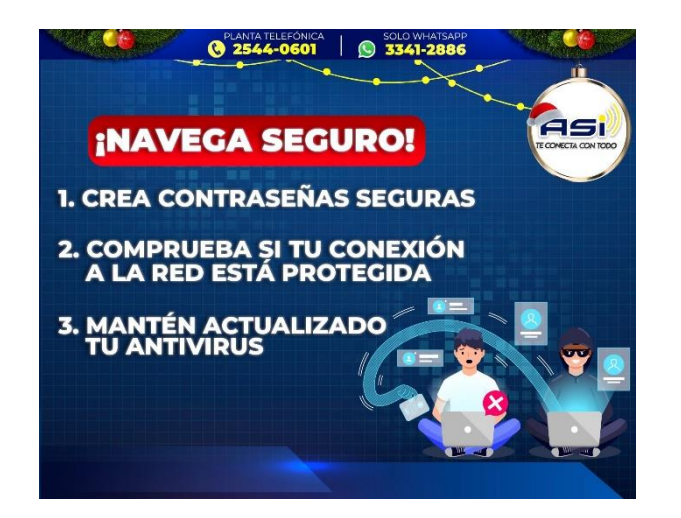

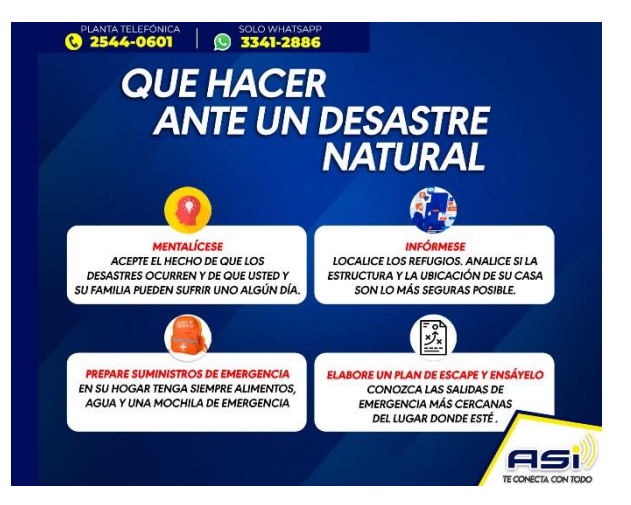

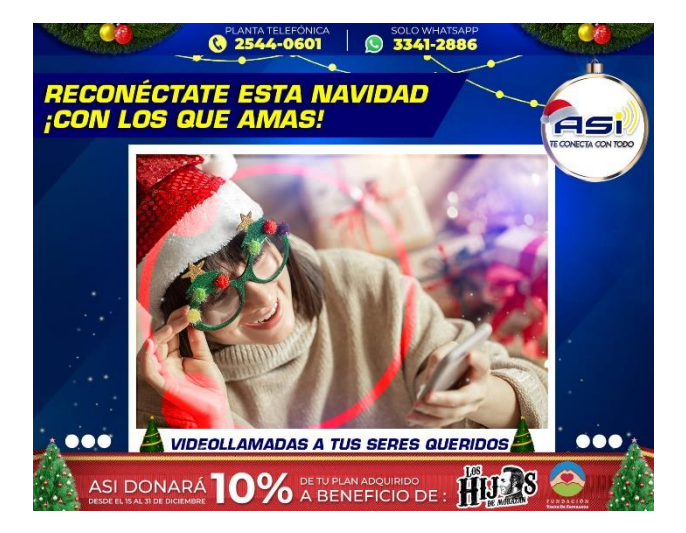

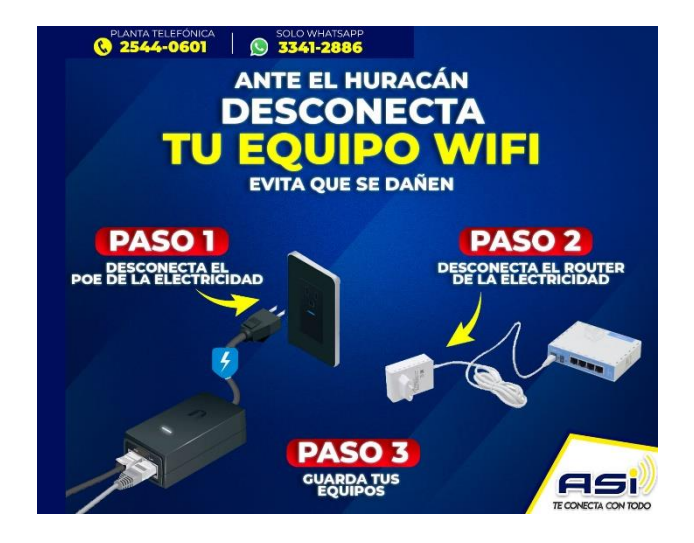

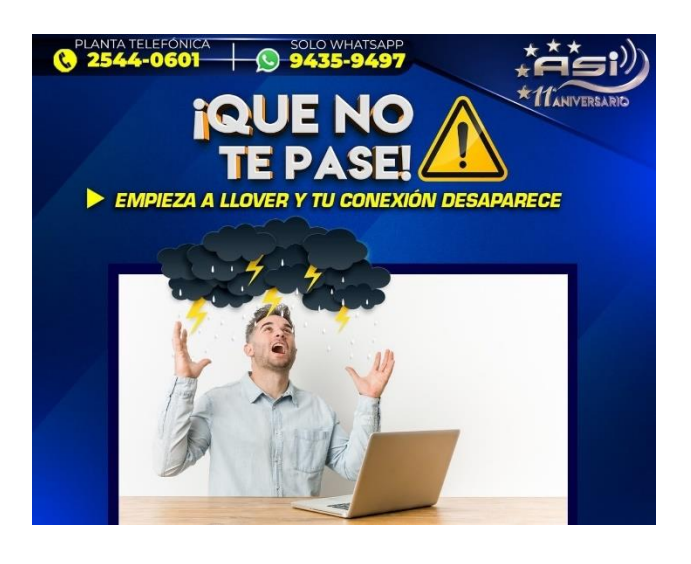

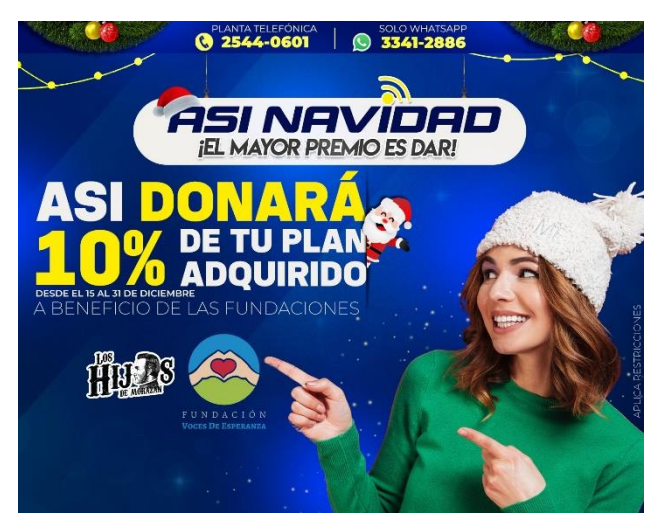

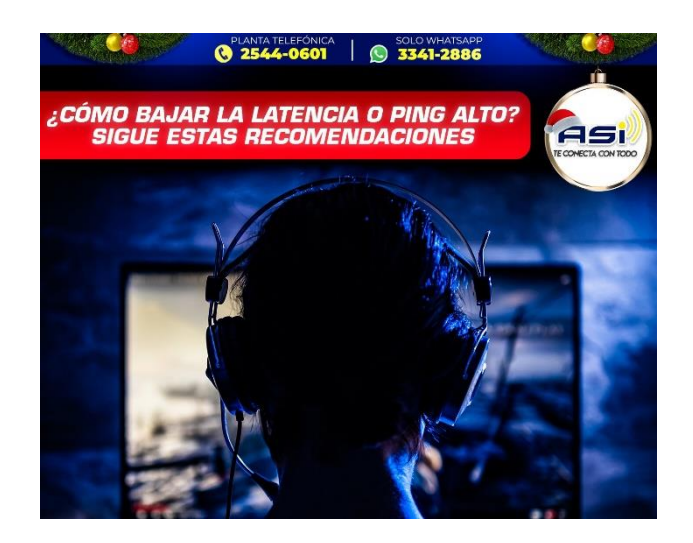

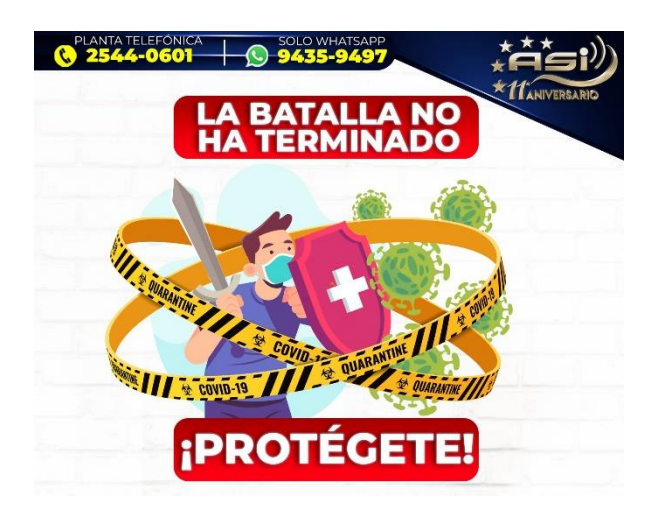

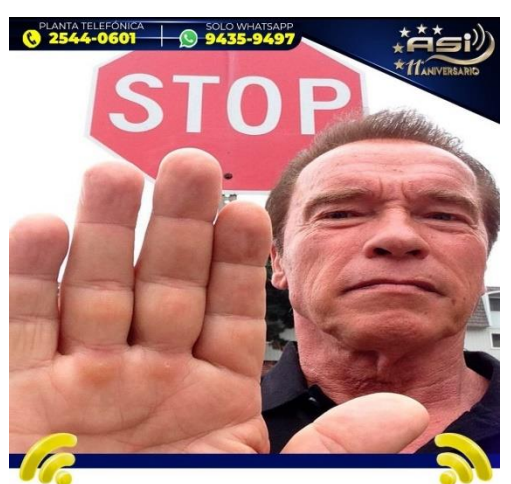

Lamento interrumpir tu navegación, pero talvez estés usando tus datos del celular, aségurate estar conectado a tu Wifi ASI.

#### *Anexo 2. Calendarización en Google Drive*

| A.        | e.                                                                                                    | c | D.                                                                                                    | E.                                                                                                    |
|-----------|----------------------------------------------------------------------------------------------------|---|----------------------------------------------------------------------------------------------------|----------------------------------------------------------------------------------------------------|
| Martes    | "Diciembre ya llegó y<br>hasta Santa se conectó"                                                                                                  |   |                                                                                                    |                                                                                                    |
| Miércoles | ¿Sabes q <mark>ue significa</mark><br>"Internet"? Interconnect -<br>Network                                                                       |   | <b>INTERNET</b><br>INTERCONNECT + NETWORK                                                                                                    |                                                                                                    |
| Jueves    | ¡Navega seguro! 1. Crea<br>contraseñas seguras 2.<br>Comprueba si tu conexión<br>a la red está protegida 3.<br>Mantén actualizado tu<br>antivirus |   | https://www.freepik.com/free-vector/technolo<br>gy-future-instagram-post-template 10971553<br>.htm#page=1&query=internet%20TEMPLATE<br>S&position=36 |                                                                                                    |
| Viernes   | "Reconéctate esta<br>navidad" ¡Con tus amigos!                                                                                                    |   |                                                                                                    | <b>O</b> meanon<br><b>S INTIME</b><br>.<br>RECONÉCTATE ESTA NAVIDAD<br>CON TUS AMIGOS!<br>ası<br><b>I ITE CONECTAMOS CON TODO!</b> |
| Sábado    | ¿Sabes que significa<br>WWW - World Wide Web?                                                                                                    |   | ECRET                                                                                                    | O INSURER O ISLAMIN<br>"<br>¿SABES QUE<br>SIGNIFICA<br><b>WWW</b><br><b>(WORLD</b><br><b>WIDE WEB1?</b>                            |

*Anexo 3. Ssitema Interno Admin* 

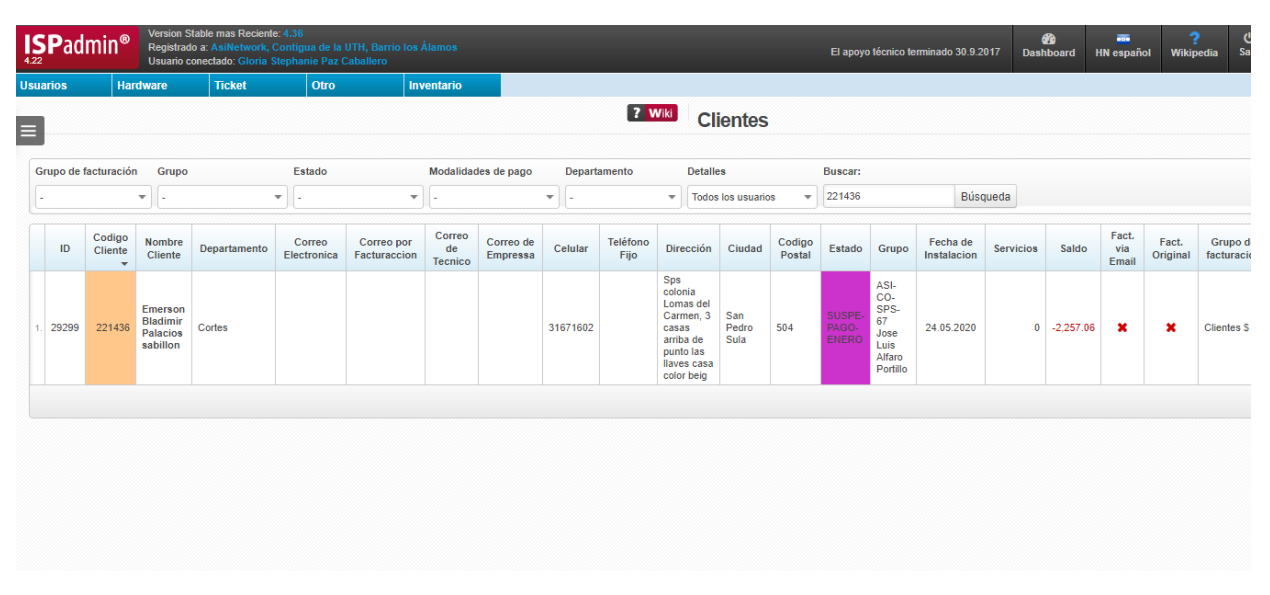

*Anexo 4. Generación de Tickets*

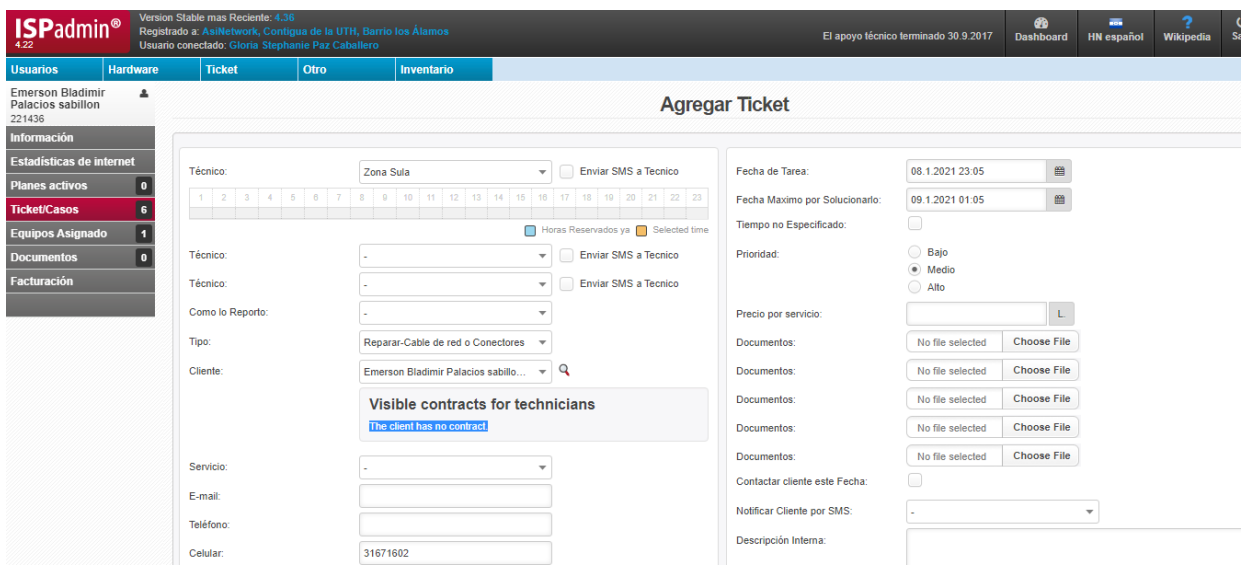

*Anexo 5. Creación de Botón de pago BAC*

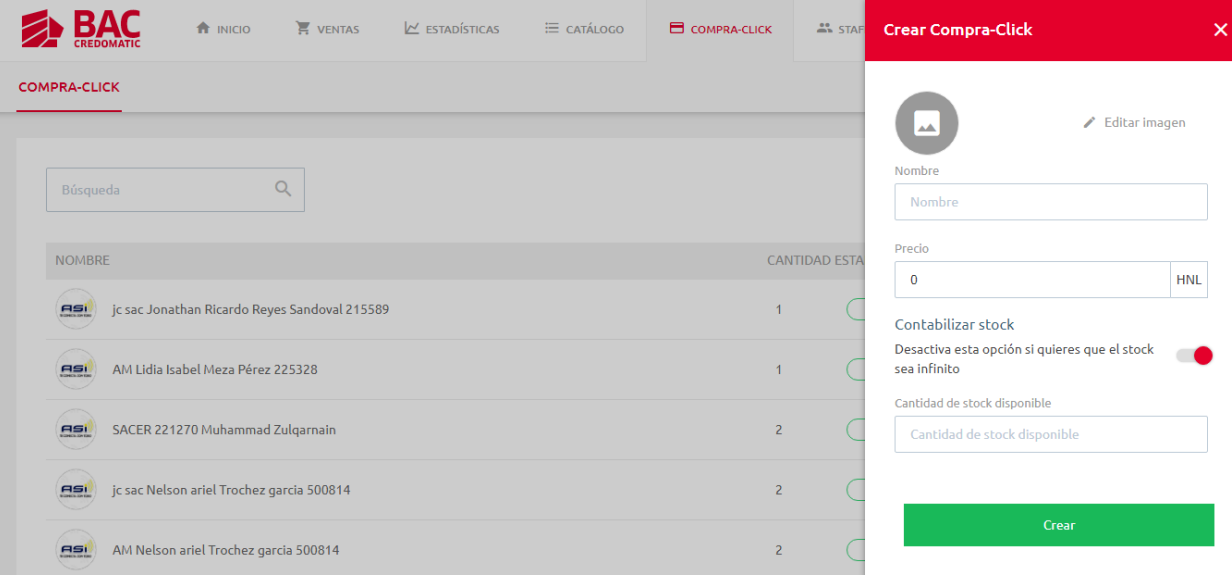

# **APÉNDICE**

## <span id="page-60-0"></span>**FODA**

#### *Elaborado por: Lorena Ramírez*

## **Fortalezas**

- Atención a los clientes personalizada los 7 días de la semana.
- Áreas de cobertura fibra óptica en constante crecimiento
- Infraestructura propia con la mejor tecnología y amplia cobertura de internet inalámbrico en el país.
- Estructura de negocio con proyecto de distribuidores autorizados en distintas zonas del país que permiten mayor alcance.
- Aumento de distribuidores autorizados en distintas zonas del país.
- Posicionamiento de la marca en Occidente.
- Precursor del servicio de televisión IPTV

## **Oportunidades**

- Deficiente atención al cliente de grandes empresas de internet competidoras.
- Crecimiento de las necesidades de conexión de internet en el país.
- Implementar nuevas tecnologías en servicios complementarios de internet.
- Considerar nuevos servicios/planes para nichos de mercados: gamers y microempresas.

#### **Debilidades**

- Información intermediada sobre áreas de cobertura por asesores de venta.
- Información desordenada y/o desactualizada de las gestiones operativas diarias con los clientes. No se cuenta con un manual de las actividades.
- Falta de comunicación entre los distintos departamentos de la empresa.
- Atención al cliente deficiente al momento de la instalación y seguimiento por técnicos de distintas zonas.
- Seguimiento de ventas deficiente que ocasionan instalaciones tardías e inconformidad de clientes nuevos.
- Recordatorios de pago previos a suspensión de servicio y no en fechas hábiles establecidas.
- Servicio de televisión por cable coaxial no se brinda a los clientes.
- Errores en el ingreso de pagos por medio de transferencia en el sistema que se realizan manualmente.
- Errores de verificación de pagos de clientes en fechas de suspensión de servicios.
- Pagos de servicio que se realizan en efectivo a los Distribuidores Autorizados o técnicos que no se reportan.
- Cobertura parcial de internet vía fibra óptica en el país, clientes lo prefieren a internet inalámbrico.
- Desorden en el manejo de contratos físicos mediante fotografías.
- Análisis de puestos de trabajo y carga laboral.

#### **Amenazas**

- Aumento de cobertura fibra óptica por empresas competidoras.
- Rápida innovación tecnológica por empresas competidoras.
- Daño de torres o cables de fibra óptica por terceros.
- Tormentas tropicales o desastres naturales que impida la movilización a instalación de equipos, supervisión o daño de los mismos.
- Guerra de precios bajos de compañías competidoras.

#### **Estrategias**

 Emplear una herramienta de revisión de cobertura que permita agilizar los procesos de venta con el cliente al cual tengan acceso todos los involucrados en ventas.

 Elaborar un manual de actividades que sea una guía para los colaboradores en los diferentes departamentos y se actualice constantemente de acuerdo a las políticas de la empresa.

 Utilizar un programa organizacional en donde se integren todos los departamentos de la empresa, las actividades que se están realizando en tiempo real, de esta manera se tendrá un mejor control y comunicación. Ejemplo: Miro, Slack, Trello.

 Enviar las facturas de pago a los clientes en fechas anteriores a la fecha límite, es decir, notificarle al cliente su saldo pendiente del mes e informarle que debe cancelar hasta fecha límite 5 de cada mes, este anuncio se debe enviar al menos 7 días de anticipación.

 Extender los medios de pagos en los bancos, eliminando las transferencias bancarias al ofrecer más comodidad de bancos afiliados o puntos de cobro digitalizados, eliminar los cobros en efectivo por técnicos.

 Capacitar en atención al cliente a las personas involucradas con los clientes, de manera intensiva o excluir a los técnicos de responsabilidades administrativas y que los clientes puedan contactarlo solo para gestiones urgentes.

 Utilizar herramientas de contratos digitales y firmas digitales o escáner de documentos que facilite la elaboración y supervisión de contratos. Ejemplo: Webdox

 Implementar servicios complementarios de internet como configuraciones de Protección contra intrusos y virus informáticos, Filtro de páginas web, control de

aplicaciones, acceso remoto seguro (VPN), Control de ancho de banda, dashboard de desempeño y consumo de tráfico.

- Considerar planes de mayor velocidad y rendimiento para grupos específicos como gamers y microempresarios.
- Aumentar el nivel de servicio al cliente e implementar estrategias de retención que por efecto refuerce la satisfacción de los consumidores.
- Ampliar la red de Distribuidores Autorizados que permita estar presentes en los 18 departamentos del país.
- Realizar un análisis de las amenazas y el impacto en la empresa y crear un plan de respuesta y recuperación para implementar un Plan de continuidad del negocio que asegure la estabilidad y capacidad de respuesta de la empresa ante posibles incidentes climáticos.

#### **Factores claves de éxito**

En el rubro de las telecomunicaciones es imperioso que las empresas ofrezcan un servicio de calidad a sus consumidores, complementándolo con una atención al cliente de calidad, se sabe que fallas existen, pero la capacidad de gestionar a los clientes, mantenerlos informados y resolver sus dudas, es lo que determina la ventaja competitiva de ASI, además, ampliando continuamente las áreas de cobertura de internet inalámbrico y fibra óptica en el país. Modernizar los procesos y mejorar la comunicación integral del marketing que se aplica en la empresa permitirá desarrollar las estrategias de manera efectiva aumentando la credibilidad y el posicionamiento de la marca.

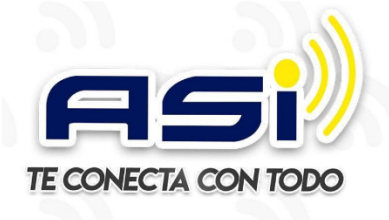

 $\bullet$ 

 $\overline{a}$ 

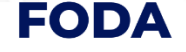

#### **ANÁLISIS INTERNO**

#### **FORTALEZAS**

- · Atención a los clientes personalizada los 7 días de la Atomator a vez enerxes personamentale res y en<br>semana.<br>Áreas de cobertura fibra óptica en constante
- crecimiento
- · Infraestructura propia con la meior tecnología v
- amplia cobertura de internet inalámbrico en el país.<br>• Estructura de negocio con proyecto de distribuidores autorizados en distintas zonas del país que permiten
- mayor alcance Aumento de distribuidores autorizados en distintas zonas del país.
- 
- Posicionamiento de la marca en Occidente.<br>● Precursor del servicio de televisión IPTV

## **DEBILIDADES**

- · Información intermediada sobre áreas de cobertura por asesores de venta.
- · Información desordenada y/o desactualizada de las gestiones operativas diarias con los clientes. No se cuenta con un manual de las actividades
- Falta de comunicación entre los distintos departamentos de la empresa.<br>Atención al cliente deficiente al momento de la
- instalación y seguimiento por técnicos de distintas zonas
- Sequimiento de ventas deficiente que ocasionan instalaciones tardías e inconformidad de clientes nuevos. Recordatorios de pago previos a suspensión de servicio y<br>● no en fechas hábiles establecidas.
- Servicio de televisión por cable coaxial no se brinda a los clientes.
- Errores en el ingreso de pagos por medio de
- transferencia en el sistema que se realizan manualmente
- manuamente.<br>Errores de verificación de pagos de clientes en fechas de suspensión de servicios Pagos de servicio que se realizan en efectivo a los
- Distribuidores Autorizados o técnicos que no se reportan. Falta de capacitación en servicio al cliente y gestiones
- operativas en técnicos, distribuidores autorizados asesores de venta.
- Cobertura parcial de internet vía fibra óptica en el país. clientes lo prefieren a internet inalámbrico.
- · Desorden en el manejo de contratos físicos mediante fotografías
- Análisis de puestos de trabajo y carga laboral.

#### **ANÁLISIS EXTERNO**

#### **OPORTUNIDADES AMFNAZAS** Aumento de cobertura fibra óptica por  $\bullet$ Deficiente atención al cliente de grandes empresas de internet competidoras empresas competidoras empresas compendoras.<br>Rápida innovación tecnológica por empresas Crecimiento de las necesidades de conexión de competidoras. internet en el país. Daño de torres o cables de fibra óptica por terceros terceros:<br>Tormentas tropicales o desastres naturales que Implementar nuevas tecnologías en servicios complementarios de internet. impida la movilización a instalación de equipos. supervisión o daño de los mismos. Considerar nuevos servicios/planes para nichos Guerra de precios bajos de compañías de mercados: gamers y microempresas competidoras. Aumentar el nivel de servicio al cliente e · Implementar servicios complementarios de internet como configuraciones de Protección implementar estrategias de retención que por efecto refuerce la satisfacción de los contra intrusos y virus informáticos. Filtro de páginas web, control de aplicaciones, acceso consumidores. remoto seguro (VPN), Control de ancho de Ampliar la red de Distribuidores Autorizados banda, dashboard de desempeño y consumo de  $\bullet$ que permita estar presentes en los 18  $tráfi \cap$ departamentos del país. • Considerar planes de mayor velocidad y considerar planes de mayor velocidad y gamers y microempresarios. Emplear una herramienta de revisión de cobertura en permita agilizar los procesos de venta con el<br>cliente al cual tengan accesos de venta con el<br>cliente al cual tengan acceso todos los involucrados Realizar un análisis de las amenazas y el impacto en la empresa y crear un plan de<br>respuesta y recuperación para implementar un en ventas Plan de continuidad del negocio que asegure la<br>estabilidad y capacidad de respuesta de la · Elaborar un manual de actividades que sea una guía para los colaboradores en los diferentes empresa ante posibles incidentes climáticos departamentos y se actualice constantemente de<br>acuerdo a las políticas de la empresa. · Utilizar un programa organizacional en donde se integren todos los departamentos de la empresa,<br>las actividades que se están realizando en tiempo real, de esta manera se tendrá un mejor control y comunicación. Ejemplo: Miro, Slack, Trello. ● Enviar las facturas de pago a los clientes en fechas anteriores a la fecha límite, es decir, notificarle al<br>cliente su saldo pendiente del mes e informarle que debe cancelar hasta fecha límite 5 de cada mes este anuncio se debe enviar al menos 7 días de anticinación

- Extender los medios de pagos en los bancos,<br>eliminando las transferencias bancarias al ofrecer más comodidad de bancos afiliados o puntos de cobro digitalizados, eliminar los cobros en efectivo por técnicos.
- · Capacitar en atención al cliente a las personas involucradas con los clientes, de manera intensiva o excluir a los técnicos de responsabilidades administrativas y que los clientes puedan contactarlo solo para gestiones urgentes.
- · Utilizar herramientas de contratos digitales y firmas digitales o escáner de documentos que facilite la elaboración y supervisión de contratos. Ejemplo: Webdox